#### МИНИСТЕРСТВО ОБРАЗОВАНИЯ И НАУКИ РОССИЙСКОЙ ФЕДЕРАЦИИ

Федеральное государственное бюджетное образовательное учреждение высшего

профессионального образования

«ТОМСКИЙ ГОСУДАРСТВЕННЫЙ УНИВЕРСИТЕТ СИСТЕМ УПРАВЛЕНИЯ И

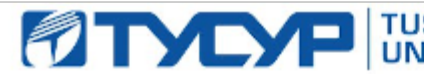

**TUSUR** ДИОЭЛЕКТРОНИКИ»

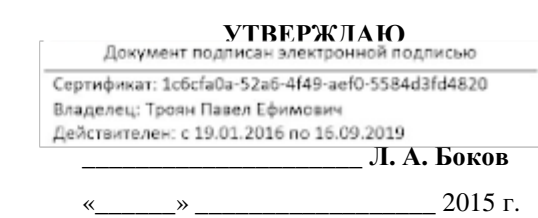

#### **РАБОЧАЯ ПРОГРАММА УЧЕБНОЙ ДИСЦИПЛИНЫ**

Проектирование микропроцессорных и компьютерных систем

**Уровень основной образовательной программы** Магистратура

**Направление подготовки** \_\_11.04.04 – Электроника и наноэлектроника \_\_

**Магистерские программы Электронные приборы и устройства сбора, обработки и отображения информации**

**Форма обучения \_\_**очная\_\_

**Факультет \_\_\_\_\_**Электронной техники (ФЭТ)\_\_\_

**Кафедра** Промышленной электроники (ПрЭ)

**Курс 1 Семестр 1** 

#### **Учебный план набора 2015 года и последующих лет.**

Распределение рабочего времени:

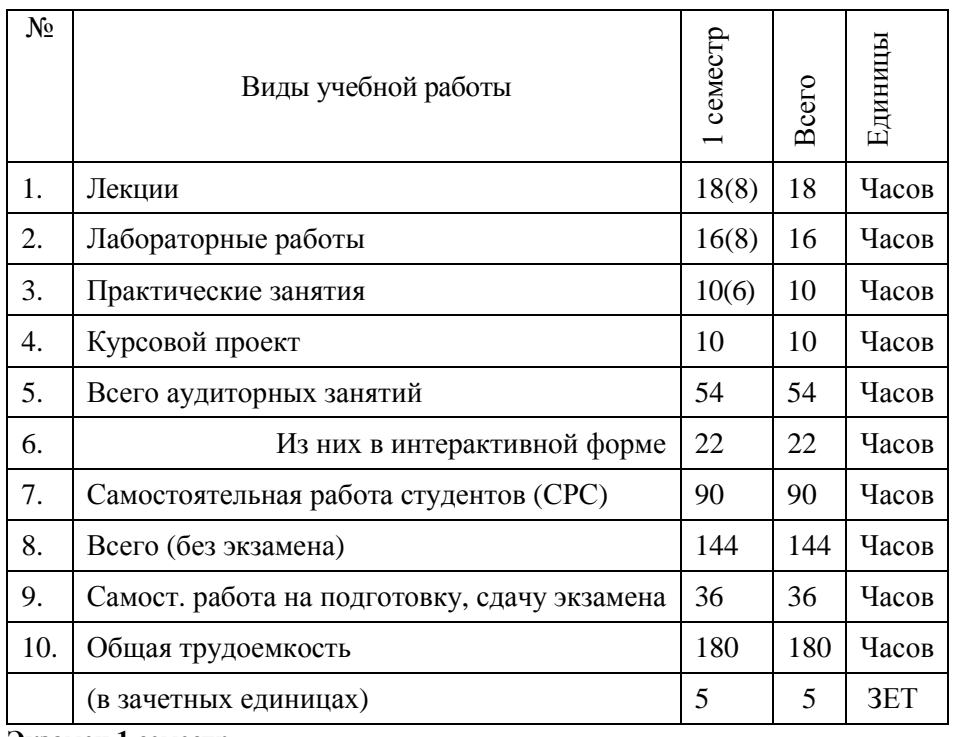

**Экзамен 1 семестр**

Рабочая программа составлена с учетом требований Федерального государственного образовательного стандарта высшего профессионального образования (ФГОС ВПО) третьего поколения по направлению 11.04.04 - Электроника и наноэлектроника. Приказ Министерства образования и науки РФ №1407 от 30.10.2014г.

 $\kappa$  3/  $\mu$   $\varnothing$  P 2015 кафедры  $\Gamma$ . Рассмотрена  $\,$  H утверждена на заседании протокол № 34.

Разработчики: Ст. преподаватель кафедры ПрЭ

Зав. кафедрой ПрЭ, профессор

Рабочая программа согласована с факультетом

Декан ФЭТ, доцент

Зав. профилирующей кафедрой ПрЭ, профессор

Зав. выпускающей кафедрой ПрЭ, профессор

### Эксперты:

Председатель методкомиссии ФЭТ лопент

Зам. зав. кафедрой ПрЭ по методической работе, доцент С.Г. Михальченко

К.В. Бородин

А.И. Воронин.

С.Г. Михальченко

С.Г. Михальченко

И.А. Чистоедова

Н.С. Легостаев

#### **1. Цели и задачи дисциплины.**

Целью курса является изучение принципов построения и организации микропроцессорных систем (МПС), особенностей проектирования электронных систем управления на их основе и знакомство с отладочными средствами микропроцессорных устройств.

В результате изучения курса студенты должны иметь представление о классификации, возможностях и применениях микропроцессорных устройств и систем, о средствах и способах автономной отладки аппаратурных средств (АС) и программных средств (ПС) МПС, знать архитектуру и основные конфигурации микропроцессорных систем, особенности процесса интеграции АС и ПС МПС, уметь проектировать микропроцессорные устройства и системы управления периферийными устройствами и получить навыки проведения комплексной отладки и тестирования МПС.

### **2. Место дисциплины в структуре ООП.**

Дисциплина «Проектирование микропроцессорных и компьютерных систем» относится к вариативной части профессионального цикла и является базовой для последующих курсов, связанных с построением сложных микропроцессорных устройств и систем в специальных задачах. Дисциплина «Проектирование микропроцессорных и компьютерных систем» изучается с первого семестра.

Дисциплина «Проектирование микропроцессорных и компьютерных систем» базируется на курсах «Схемотехника», «Цифровая и микропроцессорная техника», «Микроэлектроника», «Микросхемотехника», «Аналоговая электроника», «Микропроцессорные устройства и системы».

Последующими дисциплинами являются:

- робототехника
- импульсно модуляционные системы
- станки с числовым программным управлением;
- научно-исследовательская работа;
- учебно- исследовательская работа;
- конструирование электронных устройств.

#### **3. Требования к результатам освоения дисциплины:**

Процесс изучения дисциплины направлен на формирование следующих компетенций:

- Общекультурные компетенции:
	- ОК-1 (способностью использовать иностранный язык в профессиональной сфере);
	- ОПК-1 (способностью понимать основные проблемы в своей предметной области, выбирать методы и средства их решения)
- Общепрофессиональные компетенции:
	- ПК-7 (готовностью определять цели, осуществлять постановку задачи проектирования электронных приборов, схем и устройств различного профессионального назначения, подготавливать технические задания на выполнение проектных работ);
	- ПК-8 (способностью проектировать устройства, приборы и системы электронной техники с учетом заданных требований);
	- ПК-9 (способностью разрабатывать проектно-конструкторскую документацию в соответствии с методическими и нормативными требованиями).

## **В результате изучения дисциплины студент должен:**

**Знать:** архитектуру и основные конфигурации микропроцессорных систем, особенности процесса интеграции АС и ПС МПС;

**Уметь:** проектировать микропроцессорные устройства, компьютерные системы и управления периферийными устройствами;

**Владеть:** навыками проведения комплексной отладки и тестирования МПС и КС.

# 4. Объем дисциплины и виды учебной работы

Общая трудоемкость дисциплины составляет 5 зачетных единицы.

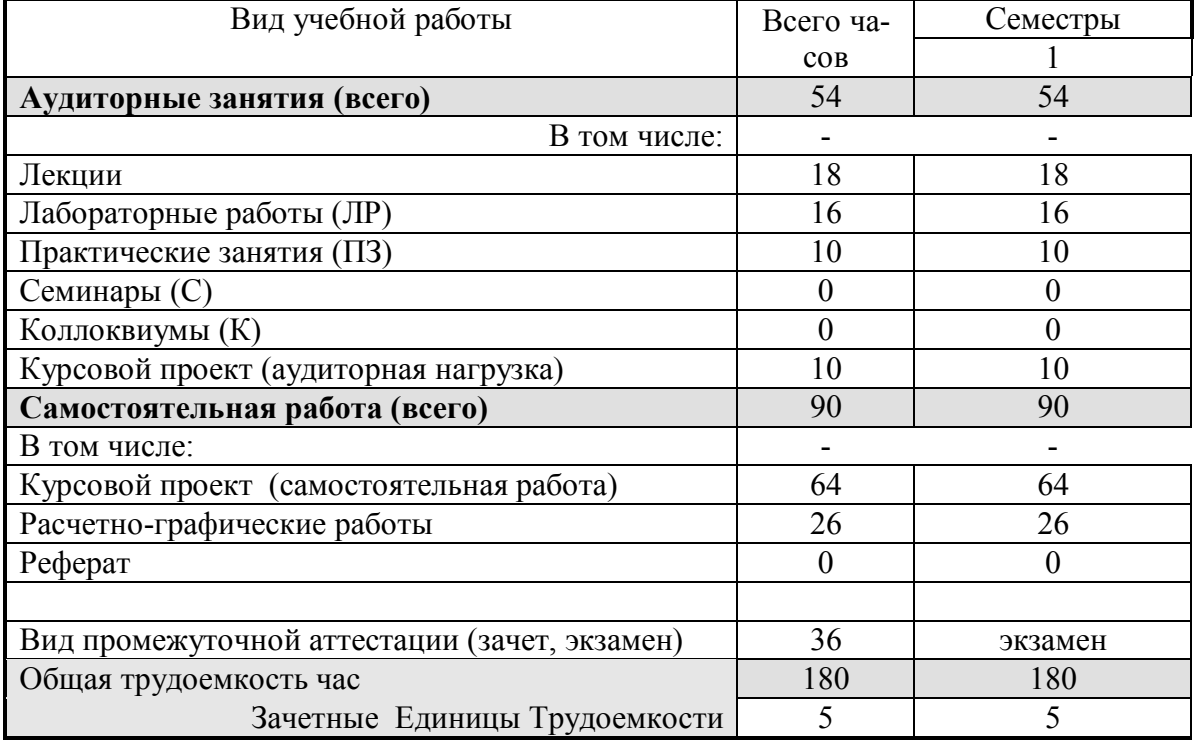

# 5. Содержание дисциплины

## 5.1. Разделы дисциплин и виды занятий. Семестр 1

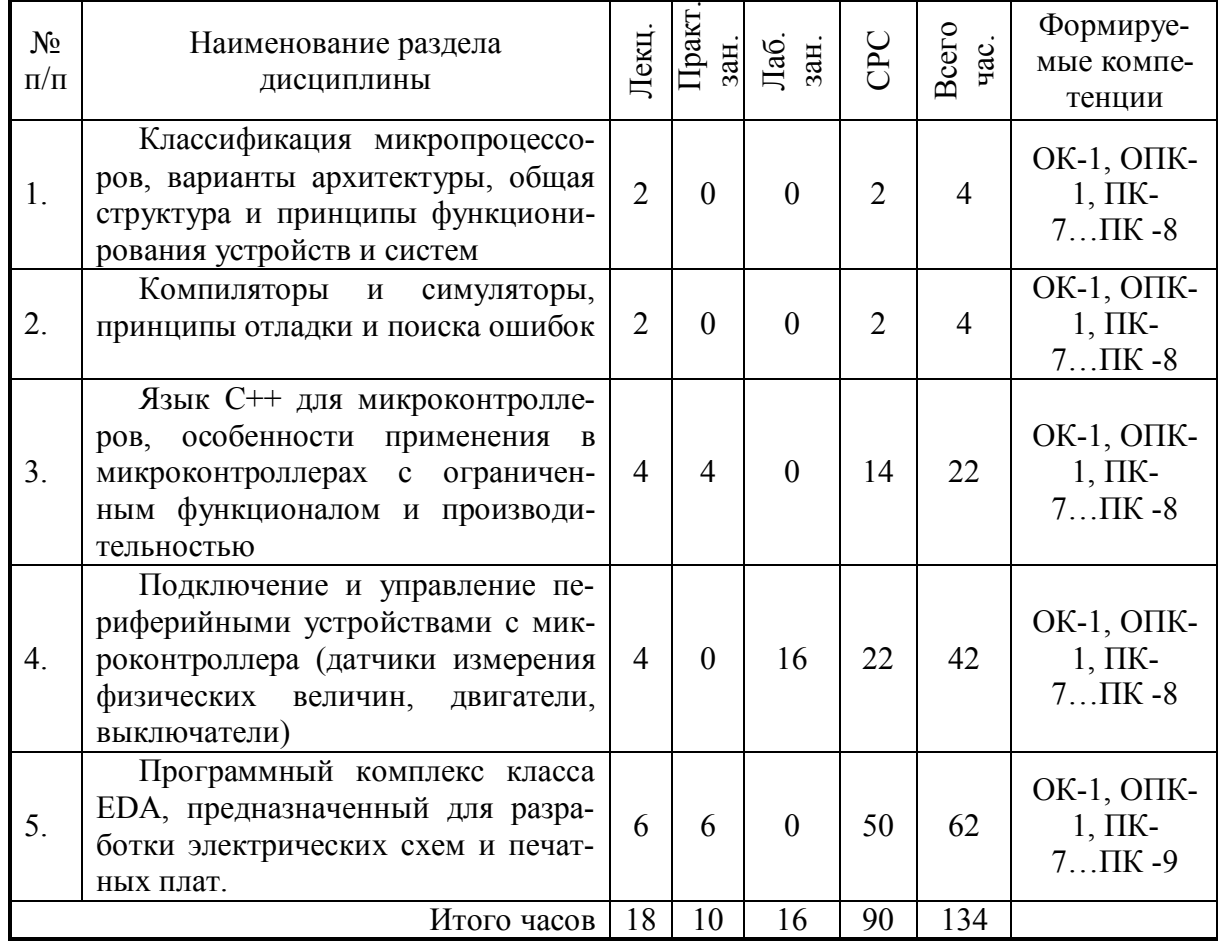

# 5.2. Содержание разделов дисциплины (по лекциям)

# Семестр 1

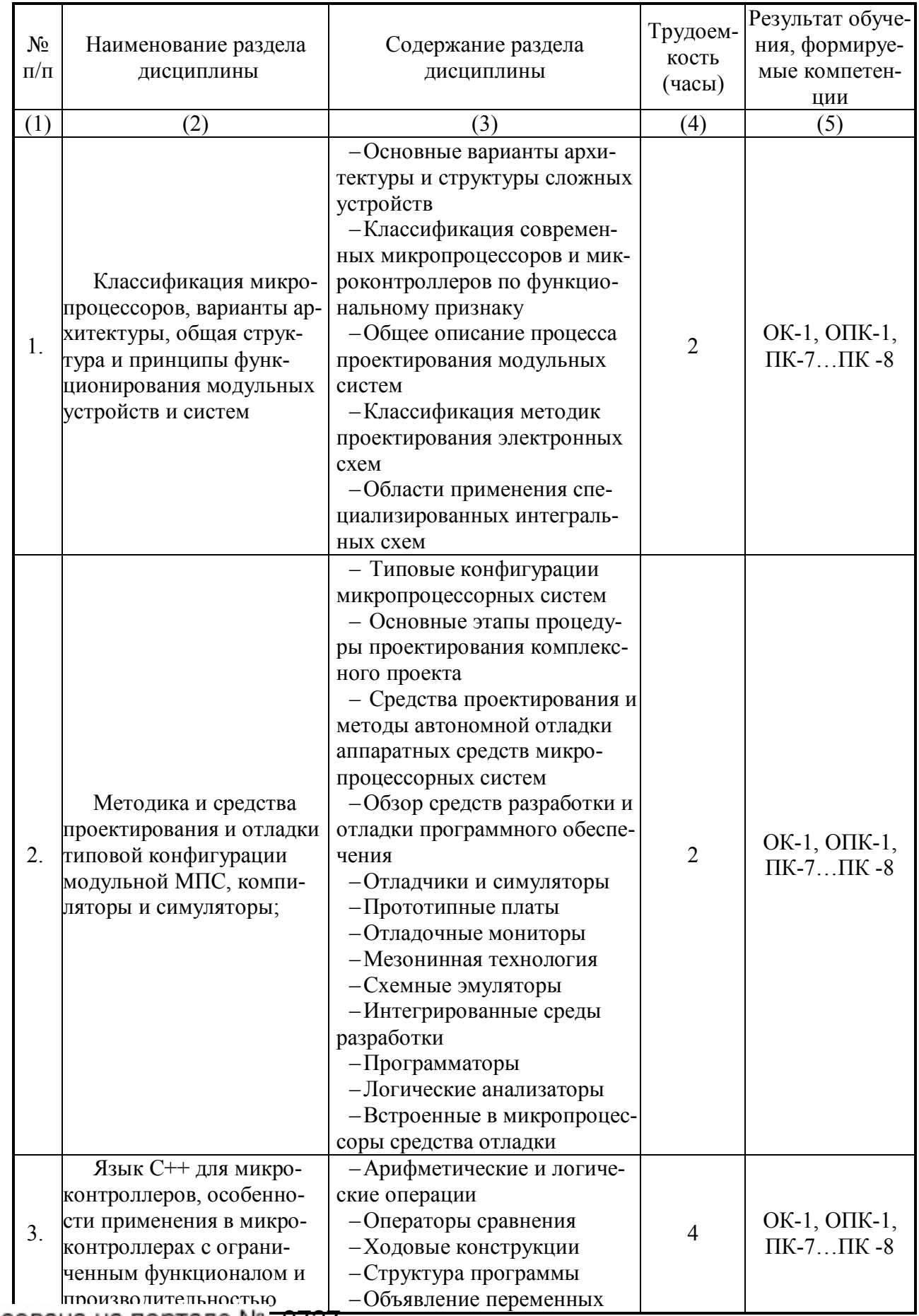

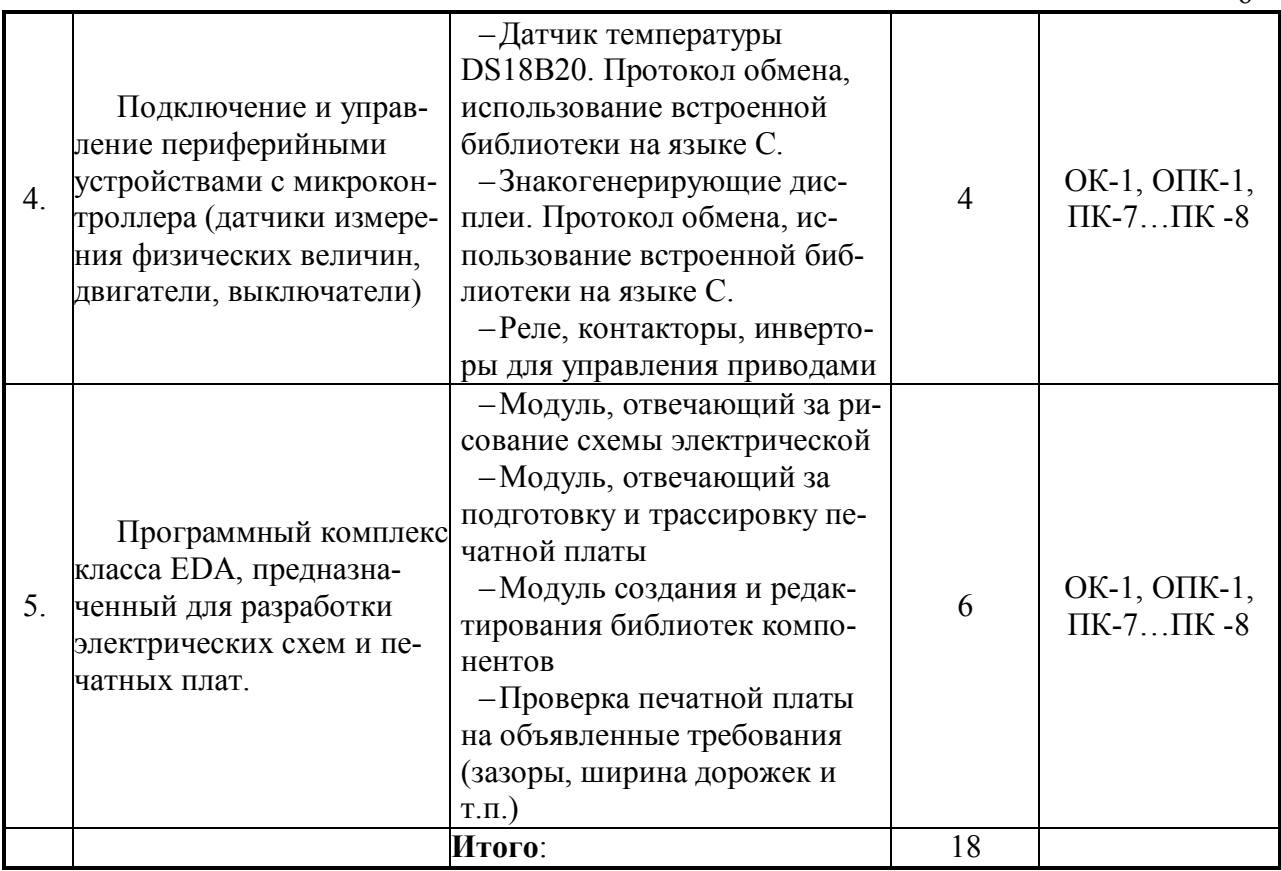

# **Семестр 1**

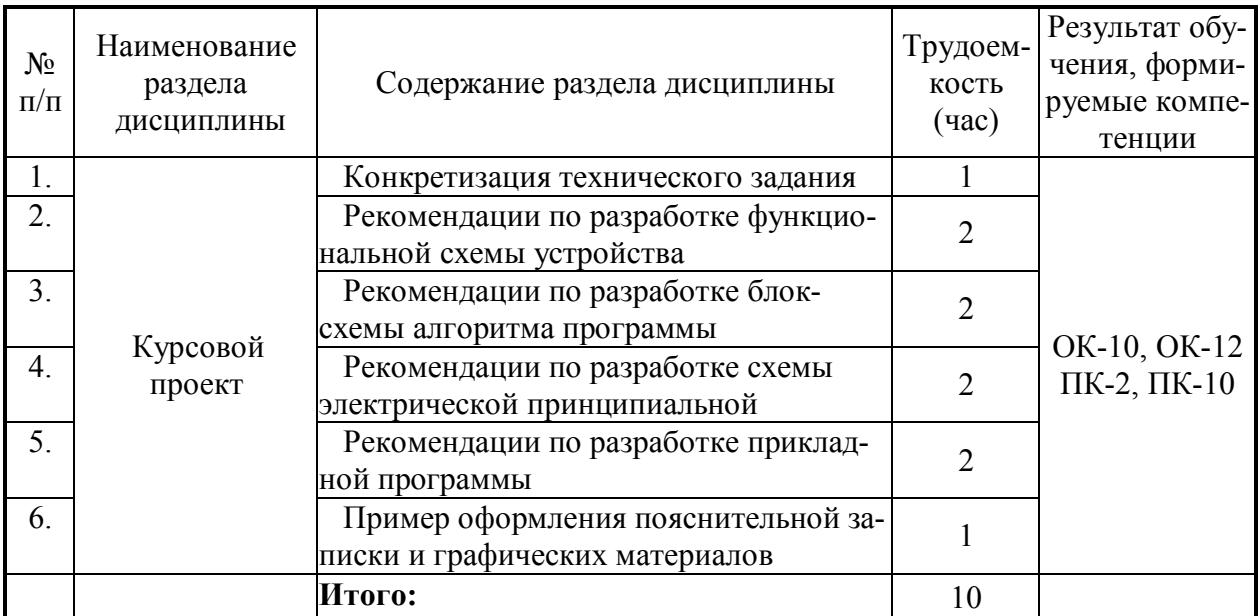

# **5.3 Разделы дисциплины и междисциплинарные связи с обеспечивающими (предыдущими) и обеспечиваемыми (последующими) дисциплинами**

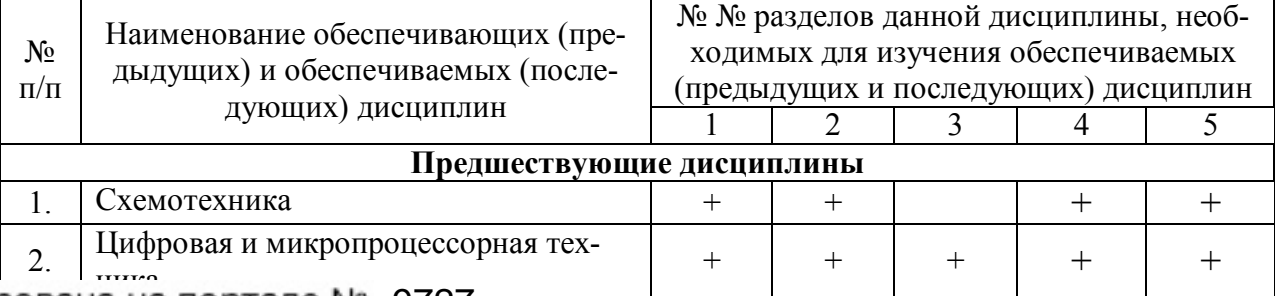

# .......<br>а на портале № <del>- 9727</del>

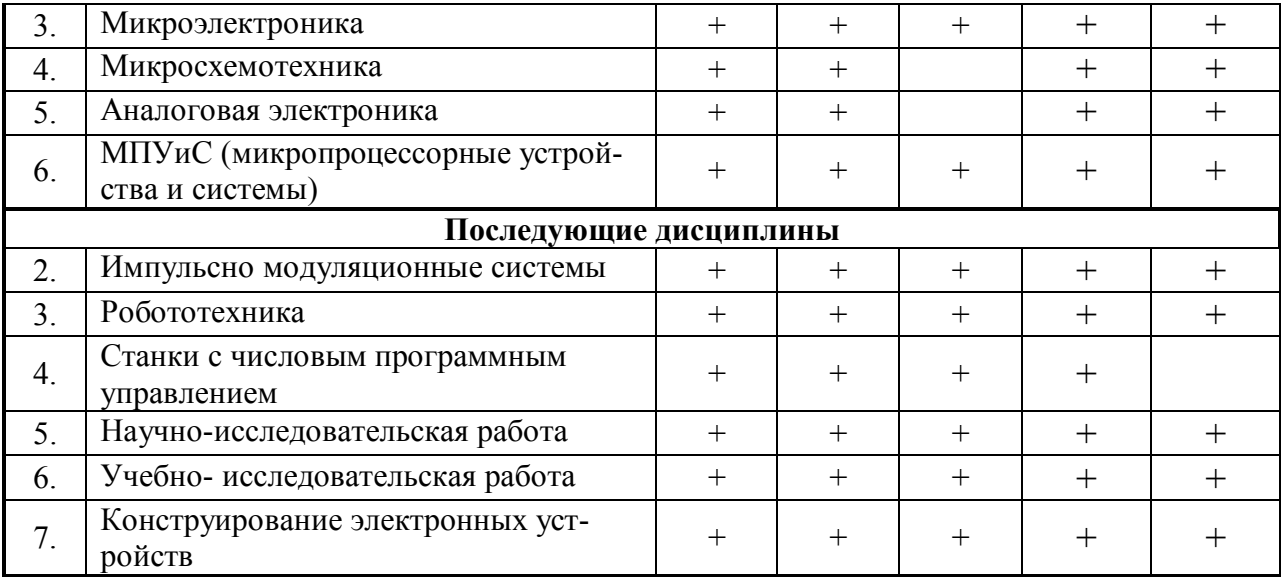

## 5.4. Соответствие компетенций, формируемых при изучении дисциплины, и вилов занятий

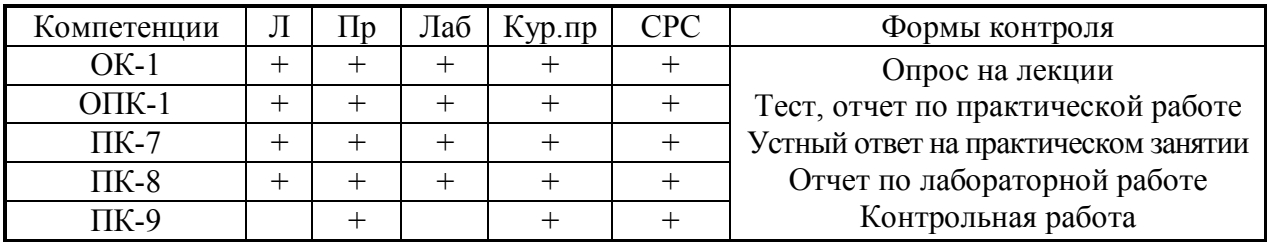

Л – лекция, Пр – практические и семинарские занятия, Лаб – лабораторные работы, СРС - самостоятельная работа студента, Кур.пр - курсовой проект

### 6. Методы и формы организации обучения Технологии интерактивного обучения при разных формах занятий в часах

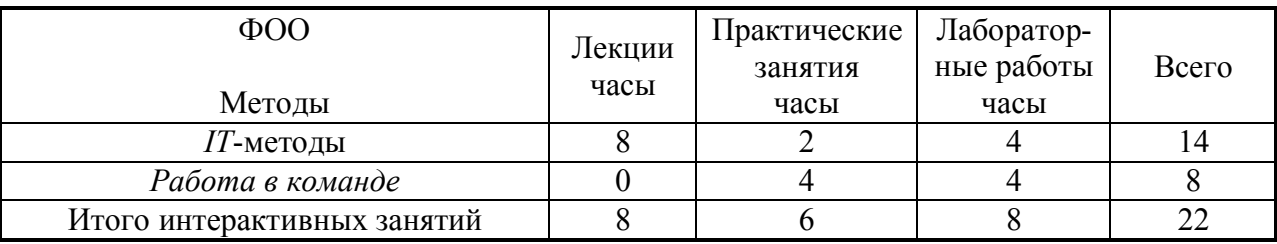

IT-методы интерактивного обучения включают в себя взаимодействие со слушателями посредством интерактивной доски, проектора и компьютеров пользователей.

Материал (работа в программах, программирование, написание программного кода) объясняется на электронной доске с пояснениями, в то время как обучающиеся повторяют действия на своих персональных компьютерах.

На лабораторных работах группа студентов делится на подгруппы по 3-4 человека. Лабораторная работа №2 представляет собой творческую лабораторную работу, в которой студенты могут выбирать различные микросхемы датчиков и индикаторов, имеющих свои индивидуальные протоколы обмена и инициализации. Итоговый программный код лабораторной работы включает в себя разработку отдельных библиотек (процедур/алгоритмов), которые разрабатываются разными студентами подгруппы. В совместном проекте ведется поиск ошибок и отладка программного кода.

На практических занятиях студенту необходимо развести печатную плату и выбрать любой существующий серийно выпускаемый корпус подходящих размеров. Тип выбранного корпуса не должен повториться в группе.

Лабораторные работы и практические занятия направлены на имитацию работы конструкторского бюро в коллективе.

# Согласована на портале № 9727

#### **7. Лабораторный практикум**

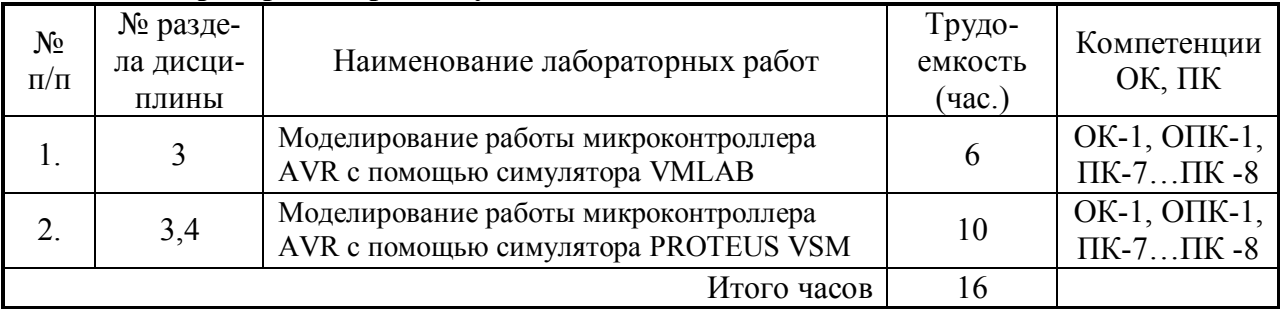

При выполнении лабораторных работ студенты руководствуются УМП 12.3.1.

#### **8. Практические занятия**

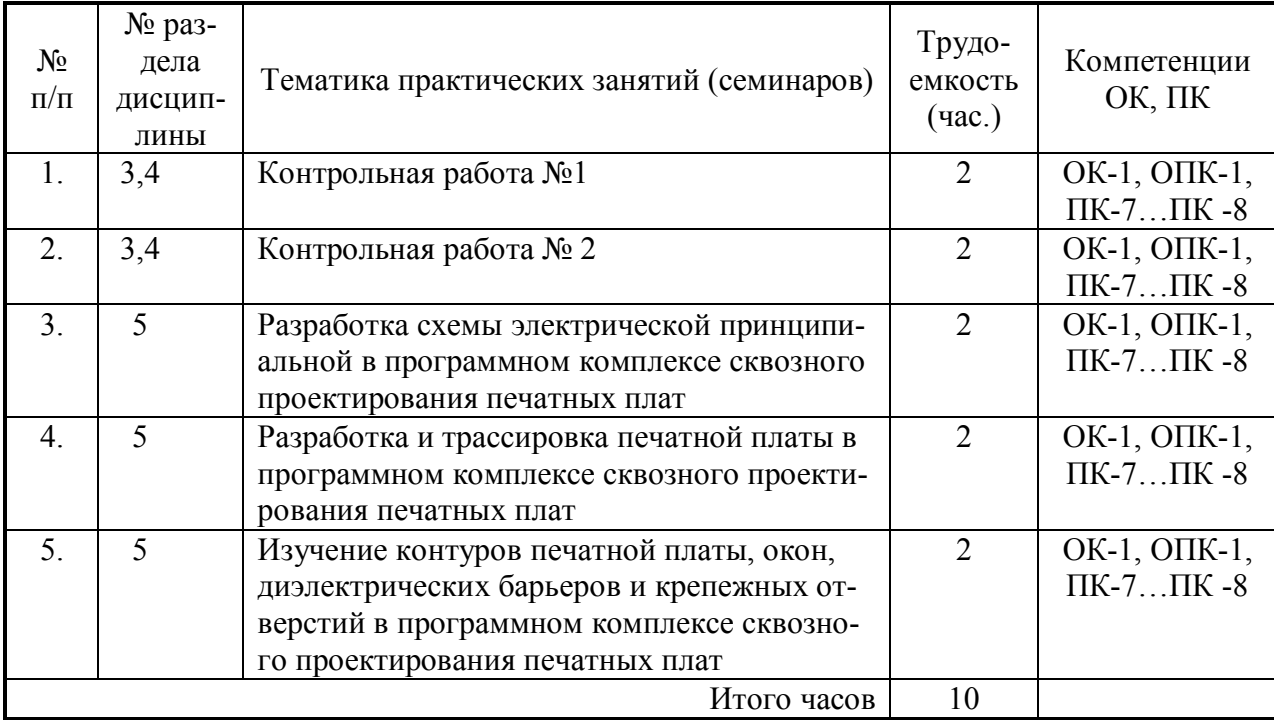

При выполнении практических занятий студенты руководствуются УМП 12.3.2.

### **Вопросы к контрольной работе № 1**

1. Составить программу, которая будет выводить в порт **B** каждую цифру пятизначного числа. Число не больше 65 535.

2. Дана клавиатура 4\*4 с динамическим опросом. Код нажатой кнопки хранится в переменной *char data*. Реализовать вывод в порт **B** чисел от 0-9. Фильтровать дребезг контактов.

3. Написать функцию, подсчитывающую среднее арифметическое целого массива. Предварительно объявив и, при необходимости, инициализировав переменные. Массив представляет полученные значения с АЦП.

4. Дан массив X размера n. Найти все нечётные числа массива и записать их в массив Y.

5. Напишите функцию, которая принимает два целых числа n и k и возвращает число, содержащее k первых цифр числа n. (например, число n=12 345, k=3, результат функции=123)

6. Результаты оцифровки разных напряжений представлены в виде матрицы 5х3 (5 напряжений по 3 замера у каждого). Указать в отдельном массиве **MAX**, какое напряжение максимальное. Значения с АЦП представлены в сыром виде.

7. Результаты оцифровки разных напряжений представлены в виде матрицы 5х3 (5 напряжений по 3 замера у каждого). Указать в отдельном массиве **MIN**, какое напряжение минимальное. Значения с АЦП представлены в сыром виде.

8. Задана матрица А размерностью n\*m. Записать все элементы матрицы в одномерный массив В. Переменные int

9. Описать функцию addRightDigit(d, k), которая должна добавлять к целому положительному числу К справа цифру D (D — целочисленное значение в диапазоне 0-9, К целочисленное значение, которое является одновременно входным параметром и модифицируемым значением). Например,  $K = 156$ , D=0, результат=1560

10. Дано число 12.3. Нужно вывести в порт А посимвольно число 12, в пин 1 порта С точку, в порт В число3.

11. Происходит непрерывное считывание данных с последовательного интерфейса UART в переменную BUF. Обновление происходит с установлением флага FLAG. Если в посылке встречается END (число 0xC0), то со следующего числа начинать писать в массив DATA, до тех пор, пока снова не встретится END (число 0xC0). (Протокол SLIP)

12. Дан массив BUF типа char. Скопировать в массив DATA. Если при копировании встретится число END (0xC0) заменить его двумя числами (0xDB, 0xDC). Если при копировании встретится число ESC (0xDB) — числами (0xDB, 0xDD). (Протокол SLIP)

#### Вопросы к контрольной работе № 2

1. Составить программу реализации параллельного интерфейса, которая будет выводить в порт С данные из массива char BUF[10]

2. Дана клавиатура с 8 кнопками, подключенными напрямую к порту А. Написать вариант программы фильтрации дребезга контактов.

3. Написать функцию, подсчитывающую среднее квадратичное целого массива. Предварительно объявив и, при необходимости, инициализировав переменные. Массив представляет полученные значения с АЦП.

4. Дан массив Х размера п. Оставить в массиве числа, удовлетворяющие условию  $min < X[i]$  < max, не удовлетворяющие удалить, слвинув оставшиеся.

Пример: "1,2,3,4,5,6,7,8,9,0" => удаляем 1 и 0 => "2,3,4,5,6,7,8,9"

5. Дан массив X[] = "1,2,3,4,5", представляющий собой ASCII код цифр. Установить точку в сотом разряде (между 3 и 4), записав полученный результат обратно в массив. Код точки  $-46$ .

 $\Pi$ ример: X $\Pi$  = "1,2,3,4,5" => X $\Pi$  = 1,2,3,46,4,5

6. Задана матрица А размерностью n\*m. Записать все элементы матрицы в одномерный массив В, начиная с конца. Переменные int

 $\frac{1}{2}$ , **10** 111 138<br>  $\frac{1}{2}$ <br>  $\frac{1}{2}$ <br>  $\frac{1}{2}$ <br>  $\frac{2}{3}$ <br>  $\frac{3}{4}$ <br>  $\frac{5}{6}$ <br>  $\frac{6}{5}$ <br>  $\frac{1}{2}$ <br>  $\frac{1}{2}$ <br>  $\frac{2}{3}$ <br>  $\frac{3}{2}$ <br>  $\frac{1}{2}$ <br>  $\frac{1}{2}$ <br>  $\frac{1}{2}$ <br>  $\frac{1}{2}$ <br>  $\frac{1}{2}$ <br>  $\frac{1}{2}$ <br>  $\frac{1}{2}$ 

7. Результаты оцифровки разных напряжений представлены в виде матрицы 5х3 (5 напряжений по 3 замера у каждого). Указать в одномерном отдельном массиве X, среднее значение каждого напряжения. Значения с АЦП представлены в сыром виде.

8. Описать функцию, разбивающую число на отдельные знаки и записать в массив. Например, K = 156, D=0. = > преобразуем в массив X[0]=1, X[1]=5, X[2]=6

9. Описать функцию, которая должна добавлять к массиву К (представляющему число, разбитое на отдельные знаки), справа ASCII код цифры D (D — целочисленное значение в диапазоне 0-9. Например, D=0. массив X[0]=1, X[1]=5, X[2]=6 => добавляем код символа => X[3]=48. ASCII код 0 = 48, 1=49, 2=50, 3=51... 9=57.

10. Дано число 12.3. Нужно вывести динамически (с задержкой) в порт А посимвольно число 123, в пин 1 порта С точку. Частота работы ядра 10МГц.

11. Происходит непрерывное считывание данных с последовательного интерфейса UART в переменную BUF. Обновление происходит с установлением флага FLAG. Если в посылке встречается END (число 0xC0), то со следующего числа начинать писать в массив DATA, до тех пор, пока снова не встретится END (число 0xC0). (Протокол SLIP)

12. Дан массив ВUF типа char. Скопировать в массив DATA. Если при копировании встретится число END (0xC0) заменить его двумя числами (0xDB, 0xDC). Если при копировании встретится число ESC (0xDB) — числами (0xDB, 0xDD). (Протокол SLIP)

# **9. Самостоятельная работа студентов**

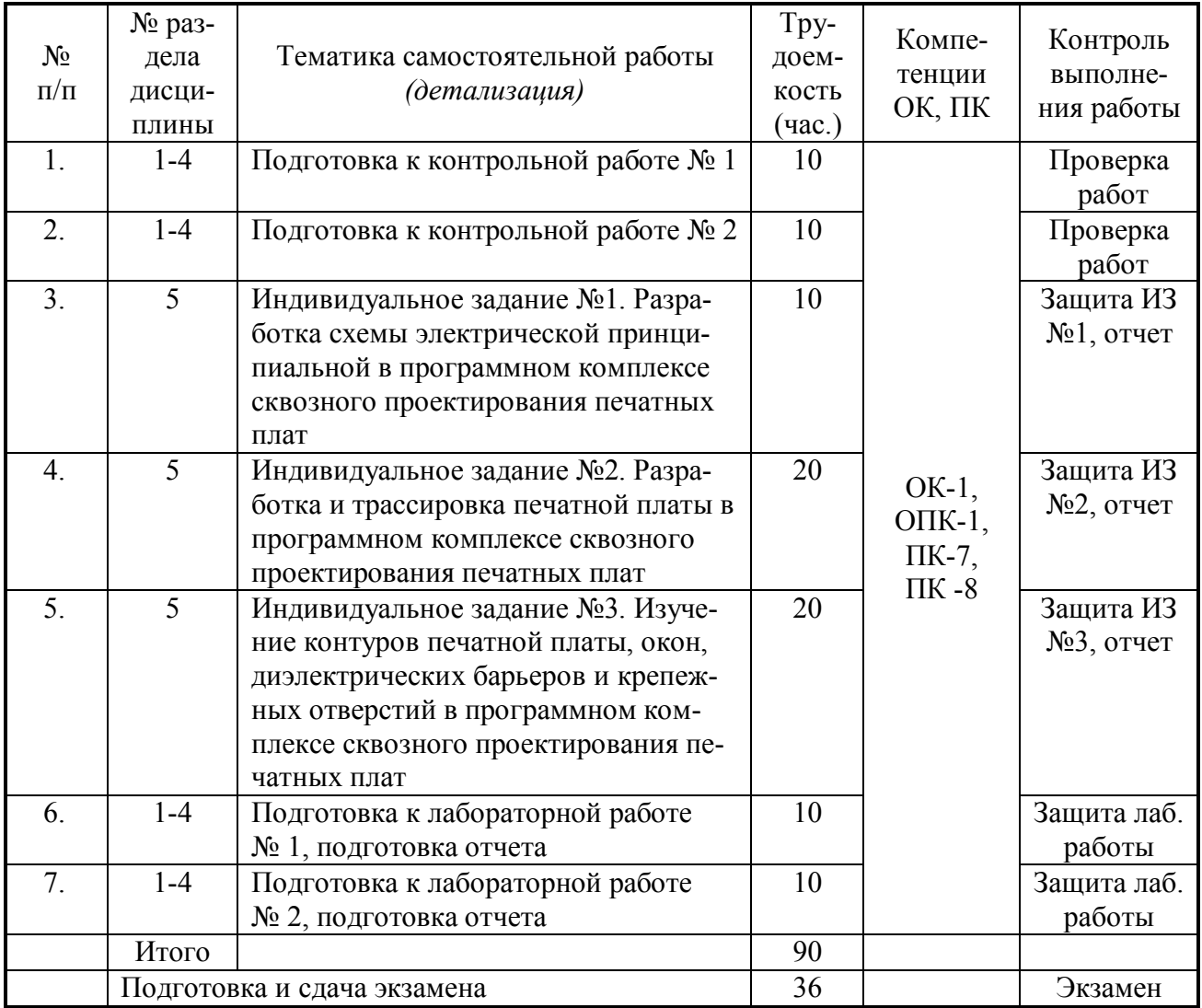

При выполнении индивидуальных заданий студенты руководствуются УМП 12.3.1

## **Самостоятельная работа по курсовому проекту**

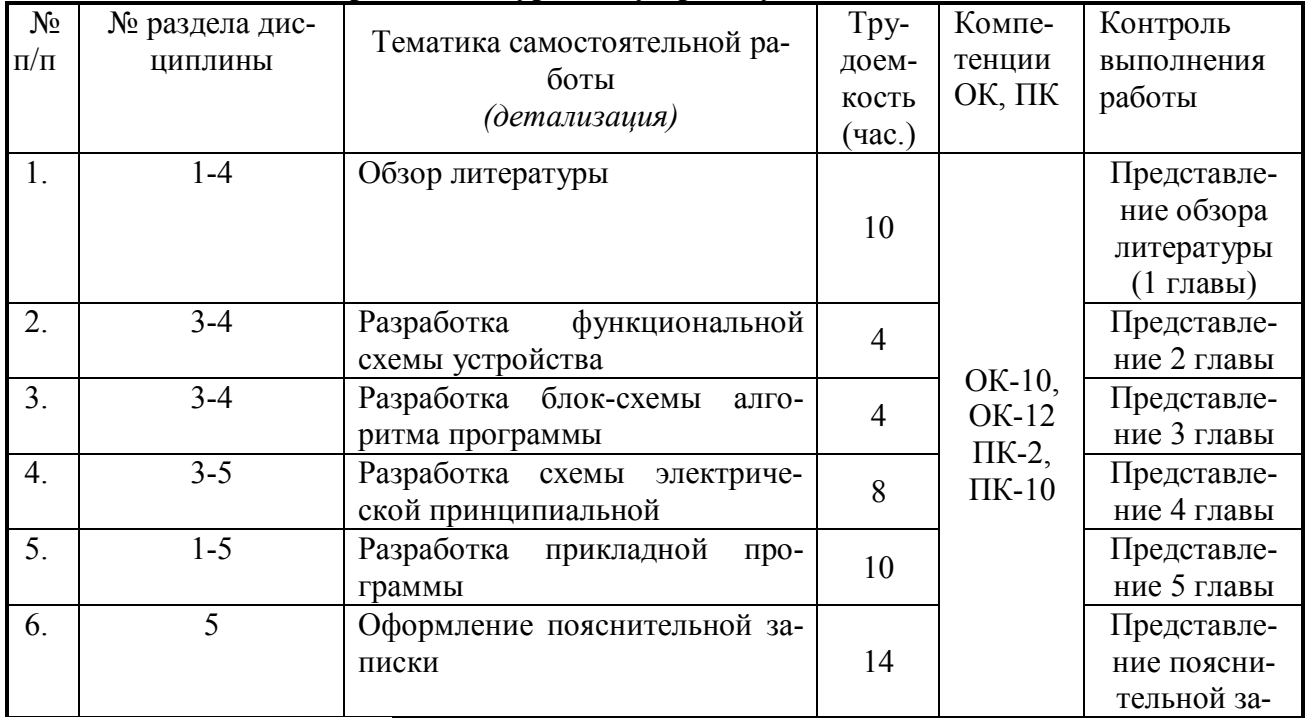

Согласована на портале № 9727

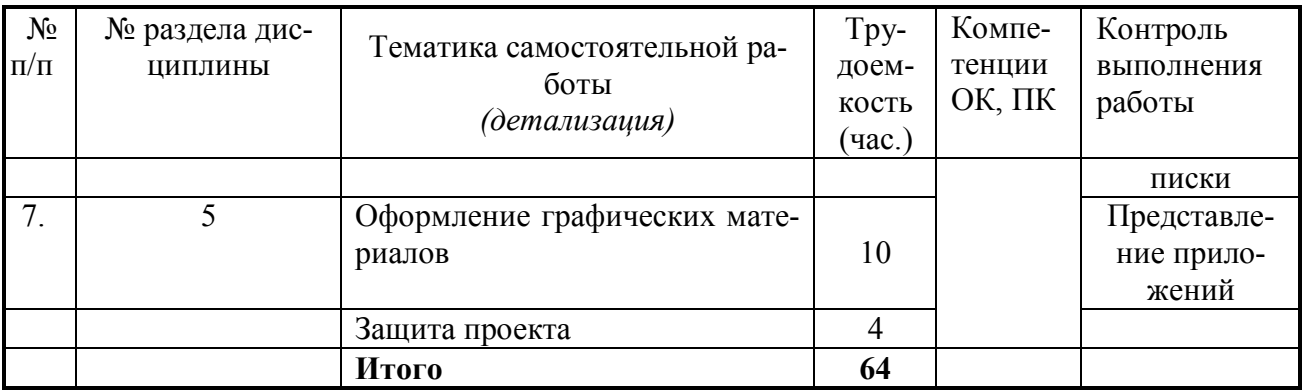

При выполнении курсового проекта студенты руководствуются УМП 12.3.1 и УМП 12.3.2

### Перечень тем на самостоятельное изучение:

- Язык С+ для микроконтроллеров
- Компиляторы, симуляторы (AVR Studio, Proteus, VMLab)
- Разработка схемы электрической принципиальной в программном комплексе сквозного проектирования печатных плат
- Разработка и трассировка печатной платы в программном комплексе сквозного проектирования печатных плат
- Изучение контуров печатной платы, окон, диэлектрических барьеров и крепежных отверстий в программном комплексе сквозного проектирования печатных плат

### 10. Балльно-рейтинговая система

Таблица 10.1 - Балльная раскладка по дисциплине «Проектирование микропроцессорных и компьютерных систем» (лекции, практические занятия, лабораторные работы)

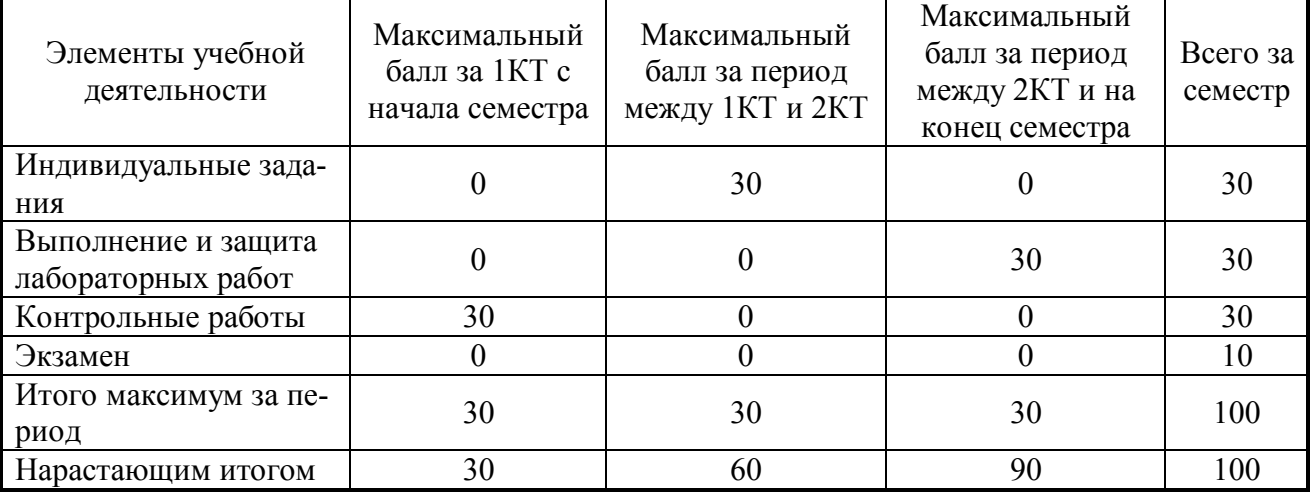

Экзамен включает в себя 3 вопроса: 2 теоретических по 3 балла, 1 практический по 4 балла.

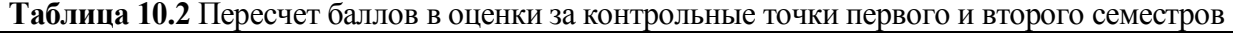

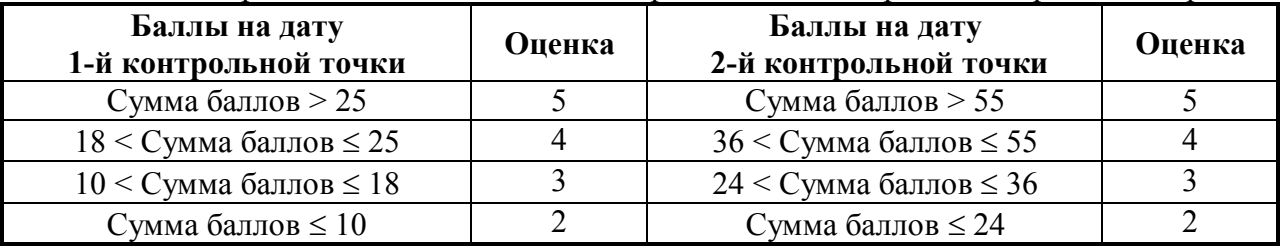

| Оценка (ГОС)             | Итоговая сумма баллов, учиты-<br>вает успешно сданный экзамен | Оценка (ECTS)         |
|--------------------------|---------------------------------------------------------------|-----------------------|
| 5 (отлично)              | $90 - 100$                                                    | А (отлично)           |
| 4(xopomo)                | $85 - 89$                                                     | В (очень хорошо)      |
|                          | $75 - 84$                                                     | $C$ (хорошо)          |
|                          | $70 - 74$                                                     | D (удовлетворительно) |
| 3 (удовлетворительно)    | $65 - 69$                                                     |                       |
|                          | $60 - 64$                                                     | Е (посредственно)     |
| 2 (неудовлетворительно), |                                                               | F (неудовлетворитель- |
| (не зачтено)             | Ниже 60 баллов                                                | HO)                   |

**Таблица 10.3** – Пересчет итоговой суммы баллов в традиционную и международную оценку

#### **11. Курсовой проект**

#### **Семестр 1**

Курсовой проект логически завершает цикл «Микропроцессорные устройства и системы» и предполагает разработку студентом комплексного устройства с применением микропроцессорных средств. Задания на проектирования и расчет – индивидуальные. В качестве узлов и устройств выступают устройства контроля, измерения, управления, обработки и отображения информации.

Рекомендации по курсовому проектированию с примерами оформления текстовой части и чертежей приведены в руководстве к выполнению курсовых проектов (в том числе ГПО) по дисциплине «Проектирование микропроцессорных устройств».

Защита проекта осуществляется в комиссии. В комиссию входят лектор курса и преподаватели, ведущие курсовое проектирование.

#### **11.1 Рейтинговая раскладка курсового проекта**

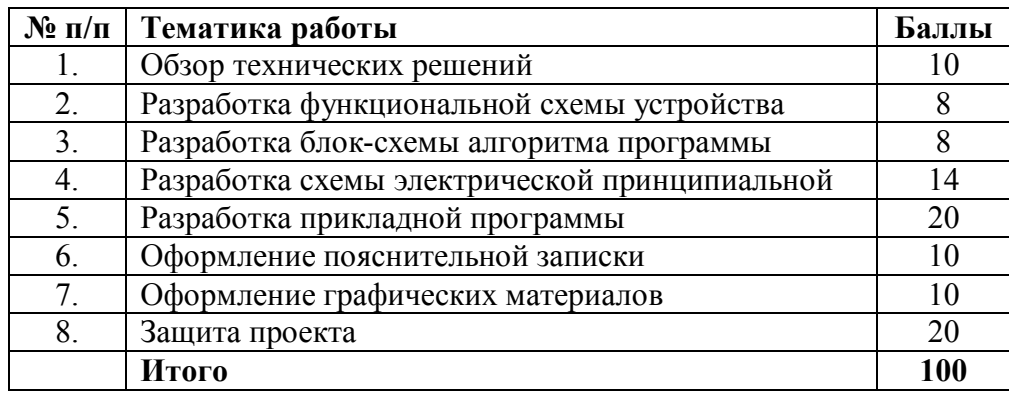

Максимальный рейтинг – 100 баллов

#### **11.2 Примерная тематика курсовых проектов (работ)**

Задания на курсовое проектирование индивидуальные и посвящены разработке устройства управления каким–либо реальным объектом (теплица, двигатель автомобиля, счетчик импульсов, энкодер и др.)

1. Спроектировать многоканальную систему регулирования температуры в теплице. Включает восемь датчиков температуры и нагревателей. Значение стабилизируемой температуры задается в диапазоне от 10 до 40 °С. Индикация выходных сигналов на включение нагревателей — с помощью линейки светодиодов. На цифровое табло вывести температуру объекта, номер которого набран на программном переключателе.

2. Спроектировать измеритель частоты сети с точностью до десятых долей герца при времени измерения не более одной секунды. Информация должна дублироваться на Согласована на портале № 9727

3. Разработать устройство охранной сигнализации. Число охраняемых объектов — до 64. Устройство должно сохранять свою работоспособность при выключении сети. При нажатии кнопки «Запрос» на цифровые индикаторы последовательно выводятся номера объектов, в которых возникал сигнал «Тревога».

5. Спроектировать устройство контроля интенсивности движения через мост. По запросу внешнего устройства выводит на цифровые индикаторы час пик и количество автомобилей, прошедших через мост в этот час.

6. Спроектировать устройство управления звонком на занятия. Должно реализовать реальную сетку расписания школьных звонков, индикацию текущего времени.

7. Спроектировать устройство для измерения потребляемой электроэнергии в любой сети постоянного тока (до 10 000 кВтч).

8. Разработать часы электронные со звуковым сигналом.

9. Разработать цифровой автомобильный спидометр (три десятичных разряда).

10. Частота импульсов на выходе генератора в герцах от 1 до 99 должна быть равна числу на программном переключателе и отображаться на цифровых индикаторах. Длительность импульсов — 100 мкс.

12. Спроектировать измеритель частоты вращения ротора двигателя. Диапазон измерения (100—10000 об/мин). Импульсный датчик вырабатывает 96 импульсов за каждый оборот. Время измерения — не более трех оборотов ротора.

13. Разработать электронное устройство управления инкубатором. Точность задания и стабилизации температуры — 0,1 °С. Через каждый час обеспечить изменение положения яиц путем поворота на 45°. Предусмотреть цифровую индикацию температуры. Для аналого-цифрового преобразования сигнала использовать метод двухтактного интегрирования.

16. Спроектировать многоканальную систему регулирования температуры в теплице. Включает четыре датчика температуры и нагревателя. Значение стабилизируемой температуры задается в диапазоне от 10 до 40 °С. Индикация выходных сигналов на включение нагревателей с помощью линейки светодиодов. Для аналого-цифрового преобразования использовать метод двухтактного интегрирования.

17. Разработать электронный таймер с индикацией в режиме обратного счета установленного времени в часах и минутах. В течение заданного временного отрезка должен быть включен исполнительный элемент (зарядное устройство).

18. Спроектировать устройство контроля интенсивности движения автомобилей по автомагистрали. На цифровые индикаторы выводится текущее время и количество автомобилей, прошедших через магистраль с начала суток.

19. Разработать устройство охранной сигнализации квартир одного подъезда многоэтажного дома. Число охраняемых объектов — до 16.

21. Спроектировать шахматные электронные часы для блиц-турнира.

22. Спроектировать устройство управления гудком на заводе. Должно реализовать реальную сетку расписания смен, обеденных перерывов, индикацию текущего времени.

23. Спроектировать электронные весы. Фиксируют вес и стоимость расфасованной порции продукта.

25. Спроектировать измеритель частоты пульса человека. Время измерения — не более 3 секунд.

26. Спроектировать генератор пачек импульсов, следующих с частотой 10 Гц. Частота импульсов в пачке 10 кГц, число импульсов в пачке (от 1 до 100) набирается на лимбах программного переключателя и отображается на цифровых индикаторах. Длительность импульса — 10 мкс.

27. Спроектировать счетчик потребляемой тепловой энергии.

28. Спроектировать электронные весы. Фиксируют сначала вес тары (банки под сметану или растительное масло), а затем чистый вес продукта и его стоимость.

29. Разработать устройство управления СВЧ-печью (часы с таймерами).

30. Разработать светофор со временем зеленого света, пропорциональным интенсивности движения автомобилей через магистраль.

# Согласована на портале № 9727

#### **12. Учебно-методическое и информационное обеспечение дисциплины:**

#### **12.1 Основная литература**

1. В. Я. Хартов. Микропроцессорные системы: учебное пособие для вузов - М. : Академия, 2010. - 352 с. : ил. - (Высшее профессиональное образование. Информатика и вычислительная техника). - Библиогр.: с. 347-348. - ISBN 9785-7695-7028-5 (в библиотеке 16экз)

## **12.2 Дополнительная литература**

2. Шарапов А.В. Микропроцессорные устройства и системы. Руководство к выполнению курсового проектирования. – Томск: ТУСУР, 2008. – 150с. (в библиотеке 1экз).

2. Рождественский Д.А. Микропроцессорные устройства в системах управления: Учебное пособие. – Томск: Томский межвузовский центр дистанционного образования, 2003. – 130 с. (в библиотеке 96экз).

3. Микропроцессорные системы: Учебное пособие для вузов / Е.К. Александров и др.; Под общей ред. Д.В. Пузанкова. – СПб.: Политехника, 2002. – 935 с.: ил. (в библиотеке 8экз).

4. Русанов В.В., Шевелев М.Ю. Микропроцессорные устройства и системы: Руководство к выполнению лабораторных работ для студентов специальности «Промышленная электроника». – Томск: ТУСУР, 2012. – 23 с. http://edu.tusur.ru/training/publications/865

5. Проектирование цифровых устройств на однокристальных микроконтроллерах\ В.В. Сташин, А.В. Урусов, О.Ф. Мологонцева.- М.: Энергоатомиздат, 1990. (в библиотеке 45экз).

6. Белов А. М., Иванов Е. А., Муренко Л. Л. Средства автоматизации программирования микропроцессорных устройств. / Под ред. Домрачева В. Г. – М.: Энергоатомиздат, 1988. (в библиотеке 10 экз).

7. Домнин С. Б., Иванов Е. А., Муренко Л. Л. Средства комплексной отладки микропроцессорных устройств. / Под ред. Домрачева В. Г. – М.: Энергоатомиздат, 1988. (в библиотеке 4экз).

8. Уильямс Г. Б. Отладка микропроцессорных систем. / Под ред. Сташина В. В. – М.: Энергоатомиздат, 1988. (в библиотеке 7экз).

9. Белов А.В. Конструирование устройств на микроконтроллерах – СПб.: Наука и Техника, 2005. – 256 с.: ил. (в библиотеке 2экз).

## **12.3 Учебно-методические пособия и программное обеспечение**

### **Для обеспечения дисциплины используются следующие УМП:**

- 1. А.В. Шарапов. ПРОЕКТИРОВАНИЕ МИКРОПРОЦЕССОРНЫХ УСТРОЙСТВ: Руководство к выполнению курсовых проектов (в том числе ГПО) для студентов специальности «Промышленная электроника». – 2012. 75с http://ie.tusur.ru/content.php?id=478
- 2. Кобрин Ю. П. Создание электрических схем графическим редактором P-CAD Schematic: Методические указания к лабораторной работе по дисциплине «Информационные технологии проектирования РЭС». – 2012. 46 с. (и практических занятий) https://edu.tusur.ru/training/publications/2608
- 3. Русанов В.В., Шевелев М.Ю. Микропроцессорные устройства и системы: Руководство к организации самостоятельной работы. – Томск: Томский государственный университет систем управления и радиоэлектроники, 2012. – 91 с. http://edu.tusur.ru/training/publications/866
- 4. AVR Studio свободно распространяемое ПО для отладки программного обеспечения AVR-микроконтроллеров (имеется в наличии). http://www.atmel.com/tools/ATMELSTUDIO.aspx
- 5. Win AVR свободно распространяемое ПО для написания программного обеспечения микроконтроллеров семейства AVR (имеется в наличии). http://sourceforge.net/projects/winavr/files/latest/download?source=files
- 6. KiCad распространяемый по лицензии GNU GPL программный комплекс класса EDA с открытыми исходными текстами, предназначенный для разработки электрических схем и печатных плат. http://kicad-pcb.org
- 7. Python высокоуровневый язык программирования общего назначения, ориентированный на повышение производительности разработчика и читаемости кода. Распространяется под свободной лицензией Python Software Foundation License, позволяющей использовать его без ограничений в любых приложениях, включая проприетарные. https://www.python.org

### **13. Материально-техническое обеспечение дисциплины:**

Компьютерный класс на 12 рабочих мест с предустановленным специальным программным обеспечением для выполнения лабораторных, практических и индивидуальных работ.

## **14. Методические рекомендации по организации изучения дисциплины**

Руководство включает рабочую программу дисциплины, примерные варианты индивидуальных, творческих заданий и контрольных работ. С целью упрощения поиска достоверной литературы в руководство включен раздел с пошаговым выполнением примера лабораторной работы. В данном разделе детально рассмотрены несколько технических решений реализации блоков заданий, названных типовыми. Данные блоки рекомендуется использовать при выполнении курсового проекта.

Курсовой проект является завершением курса и предполагает проектирование цифрового устройства, содержащего любой однокристальный микроконтроллер с разработанным программным кодом на языке С.

Для успешного выполнения курсового проекта студенты должны применить на практике все знания, полученные при изучении самой дисциплины.

Томск 2016

**Приложение 1** 

# **МИНИСТЕРСТВО ОБРАЗОВАНИЯ И НАУКИ РФ**

# **Федеральное государственное бюджетное образовательное учреждение высшего образования** «ТОМСКИЙ ГОСУДАРСТВЕННЫЙ УНИВЕРСИТЕТ СИСТЕМ УПРАВЛЕНИЯ И РАДИОЭЛЕКТРОНИКИ»

(ТУСУР)

УТВЕРЖДАЮ Проректор по учебной работе \_\_\_\_\_\_\_\_\_\_\_\_\_\_\_ П. Е. Троян  $\ll$   $\gg$   $\qquad$   $20$   $\Gamma$ .

# ФОНД ОЦЕНОЧНЫХ СРЕДСТВ ПО УЧЕБНОЙ ДИСЦИПЛИНЕ

## **Проектирование микропроцессорных и компьютерных систем**

Уровень образования: **высшее образование - магистратура** Направление подготовки (специальность): **11.04.04 Электроника и наноэлектроника**

Направленность (профиль): **Электронные приборы и устройства сбора, обработки и отображения информации**

Форма обучения: **очная** Факультет: **ФЭТ, Факультет электронной техники** Кафедра: **ПрЭ, Кафедра промышленной электроники** Курс: **1** Семестр: **1**

Учебный план набора 2015 года

Разработчики:

− каф. ПрЭ Бородин К. В.

Экзамен: 1 семестр Курсовое проектирование / Курсовая работа: 1 семестр

## 1. Введение

Фонд оценочных средств (ФОС) является приложением к рабочей программе дисциплины (практики) и представляет собой совокупность контрольно-измерительных материалов (типовые задачи (задания), контрольные работы, тесты и др.) и методов их использования, предназначенных для измерения уровня достижения студентом установленных результатов обучения.

ФОС по дисциплине (практике) используется при проведении текущего контроля успеваемости и промежуточной аттестации студентов.

Перечень закрепленных за дисциплиной (практикой) компетенций приведен в таблице 1.

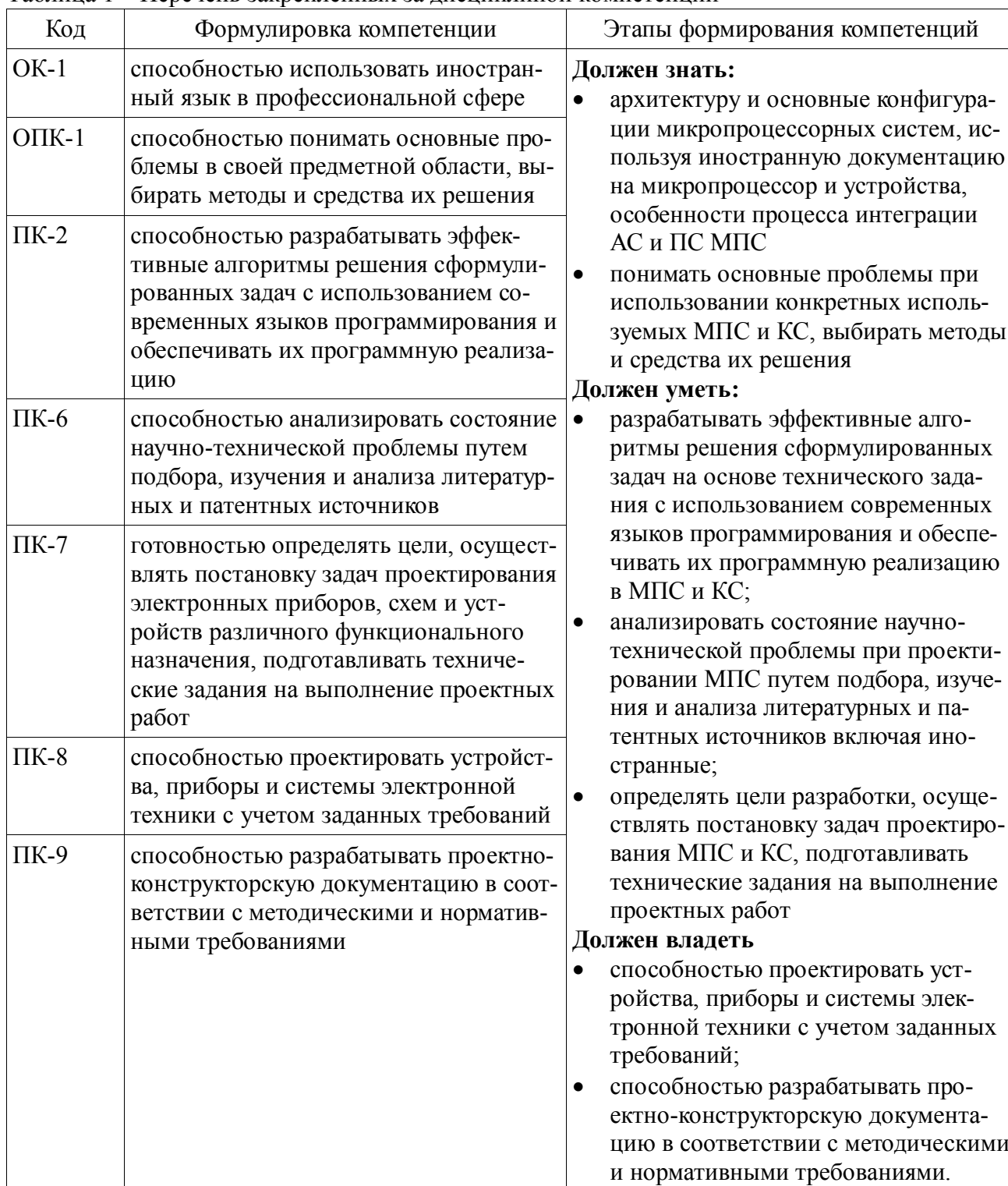

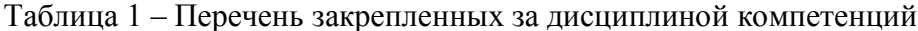

Общие характеристики показателей и критериев оценивания компетенций на всех этапах приведены в таблице 2.

Таблица 2 – Общие характеристики показателей и критериев оценивания компетенций по этапам

| Показатели и<br>критерии                      | Знать                                                                                                    | Уметь                                                                                                    | Владеть                                                                                                    |
|-----------------------------------------------|----------------------------------------------------------------------------------------------------|----------------------------------------------------------------------------------------------------|----------------------------------------------------------------------------------------------------|
| Отлично (высокий<br>уровень)                  | Обладает фактическими<br>и теоретическими зна-<br>ниями в пределах изу-<br>чаемой области с пони-<br>манием границ приме-<br>нимости | Обладает диапазоном<br>практических умений,<br>требуемых для разви-<br>тия творческих реше-<br>ний, абстрагирования<br>проблем  | Контролирует работу,<br>проводит оценку, со-<br>вершенствует действия<br>работы                                                                 |
| Хорошо (базовый<br>уровень)                   | Знает факты, принципы,<br>процессы, общие поня-<br>тия в пределах изучае-<br>мой области                                             | Обладает диапазоном<br>практических умений,<br>требуемых для реше-<br>ния определенных про-<br>блем в области иссле-<br>дования | Берет ответственность<br>за завершение задач в<br>исследовании, приспо-<br>сабливает свое поведе-<br>ние к обстоятельствам<br>в решении проблем |
| Удовлетворитель-<br>но (пороговый<br>уровень) | Обладает базовыми об-<br>щими знаниями                                                                                               | Обладает основными<br>умениями, требуемыми<br>для выполнения про-<br>стых задач                                                 | Работает при прямом<br>наблюдении                                                                                                    |

## 2 Реализация компетенций

## 2.1 Компетенция ОК-1

ОК-1: способностью использовать иностранный язык в профессиональной сфере.

Для формирования компетенции необходимо осуществить ряд этапов. Этапы формирования компетенции, применяемые для этого виды занятий и используемые средства оценивания представлены в таблице 3.

Таблица 3 - Этапы формирования компетенции и используемые средства оценивания

| Состав                                   | Знать                                                                                                    | Уметь                                                                                                    | Владеть                                                                                                    |
|------------------------------------------|----------------------------------------------------------------------------------------------------|----------------------------------------------------------------------------------------------------|----------------------------------------------------------------------------------------------------|
| Содержание эта-<br>$\overline{a}$        | размещение требуемой<br>документации на сайтах<br>иностранных произво-<br>дителей, основные типы<br>датчиков для преобра-<br>зования физических ве-<br>ЛИЧИН | пользоваться зарубеж-<br>ными и российскими<br>пакетами программ для<br>проектирования МПС<br>и КС, пользоваться за-<br>рубежной документа-<br>цией при разработке<br><b>МПС</b> | методами программи-<br>рования микропроцес-<br>сорных устройств;<br>языком программиро-<br>вания С++ для микро-<br>контроллеров |
| Виды занятий                             | лекции, лабораторные,<br>практики                                                                                                    | лекции, лабораторные,<br>практики                                                                                                    | лекции, лабораторные,<br>практики                                                                                               |
| Используемые<br>средства оценива-<br>ния | $\bullet$ Экзамен;<br>• Курсовое проекти-<br>рование / Курсовая ра-<br>бота;                                                                                 | $\bullet$ Экзамен;<br>• Курсовое проекти-<br>рование / Курсовая<br>работа;                                                                                                    | $\bullet$ Экзамен;<br>• Курсовое проекти-<br>рование / Курсовая<br>работа;                                                      |

Формулировка показателей и критериев оценивания данной компетенции приведена в таблице 4.

Таблица 4 - Показатели и критерии оценивания компетенции на этапах

| Состав                                          | Знать                                                                                                    | Уметь                                                                                                    | Владеть                                                                                                    |
|-------------------------------------------------|----------------------------------------------------------------------------------------------------|----------------------------------------------------------------------------------------------------|----------------------------------------------------------------------------------------------------|
| Отлично<br>(высокий уровень)<br>Хорошо (базовый | размещение требуемой<br>документации на сайтах<br>иностранных произво-<br>дителей,<br>классификацию ино-<br>странных микропроцес-<br>соров, варианты архи-<br>тектуры, общую струк-<br>туру и принципы функ-<br>ционирования уст-<br>ройств и систем;<br>основные типы датчи-<br>ков для преобразования<br>физических величин,<br>особенности и подклю-<br>чение | свободно пользоваться<br>зарубежными и рос-<br>сийскими пакетами<br>программ для проекти-<br>рования МПС и КС;<br>свободно пользоваться<br>зарубежной докумен-<br>тацией при разработке<br>МПС без переводчика      | знаниями работы на<br>ПК в современных<br>иностранных<br>программных средах<br>для компиляции,<br>симуляции и<br>разработки, разных<br>операционных<br>системах и поисковыми<br>сервисами Интернет<br>без переводчика;<br>методами<br>программирования<br>микропроцессорных<br>устройств на языке С+;<br>иностранным<br>программным<br>комплексом класса<br><b>EDA</b> без наличия<br>русской документации,<br>предназначенным для<br>разработки<br>электрических схем и<br>печатных плат. |
| уровень)                                        | размещение требуемой<br>документации на сайтах<br>иностранных произво-<br>дителей;<br>классификацию ино-<br>странных микропроцес-<br>соров, варианты архи-<br>тектуры, общая струк-<br>тура и принципы функ-<br>ционирования уст-<br>ройств и систем;<br>основные типы датчи-<br>ков для преобразования<br>физических величин,<br>подключение                    | пользоваться зарубеж-<br>ными и российскими<br>пакетами программ для<br>проектирования МПС<br>и КС, пользоваться за-<br>рубежной документа-<br>цией при разработке<br>MПC                                           | знаниями работы на<br>ПК в современных<br>иностранных<br>программных средах<br>для компиляции,<br>симуляции и<br>поисковыми сервисами<br>Интернет с<br>переводчиком;<br>методами<br>программирования<br>микропроцессорных<br>устройств на языке С+;<br>иностранным про-<br>граммным комплексом<br>класса EDA с наличием<br>русской документации                                                                                                    |
| Удовлетворительн<br>о (пороговый<br>уровень)    | размещение требуемой<br>документации на сайтах<br>иностранных произво-<br>дителей;<br>основные используемые<br>иностранные микро-<br>процессоры, общая<br>структура и принципы<br>функционирования уст-<br>ройств и систем;                                                                                                    | ориентироваться в за-<br>рубежных пакетах про-<br>грамм для проектиро-<br>вания МПС и КС,<br>представляя, что они<br>могут;<br>пользоваться зарубеж-<br>ной документацией при<br>разработке МПС с пе-<br>реводчиком | знаниями работы на<br>ПК в современных<br>иностранных<br>программных средах<br>для компиляции,<br>симуляции и<br>поисковыми сервисами<br>Интернет с<br>переводчиком;<br>методами                                                                                                    |

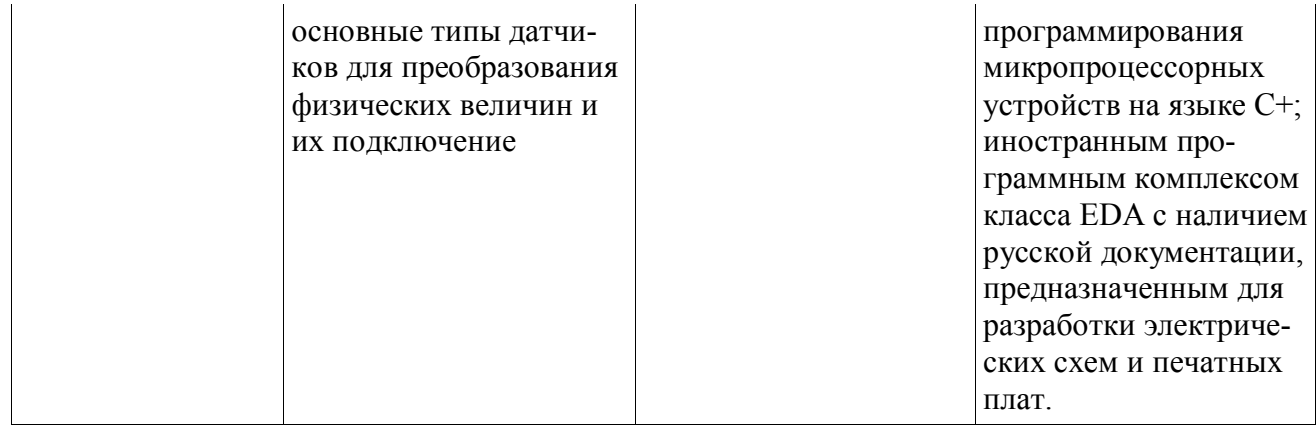

20

## 2.2 Компетенция ОПК-1

ОПК-1: способностью понимать основные проблемы в своей предметной области, выбирать методы и средства их решения.

Для формирования компетенции необходимо осуществить ряд этапов. Этапы формирования компетенции, применяемые для этого виды занятий и используемые средства оценивания представлены в таблице 5.

| Состав                                   | Знать                                                                                                    | Уметь                                                                                                    | Владеть                                                                                                    |
|------------------------------------------|----------------------------------------------------------------------------------------------------|----------------------------------------------------------------------------------------------------|----------------------------------------------------------------------------------------------------|
| Содержание эта-<br>$\overline{11}$ OB    | основные проблемы при<br>проектировании МПС и<br>КС, выбирать методы и<br>средства их решения;<br>особенности датчиков<br>при преобразовании фи-<br>зических величин, гра-<br>ницы пороговых значе-<br>ний при измерении;<br>срок службы исполь-<br>зуемых электронных<br>элементов в МПС, при-<br>чинах уменьшения сро-<br>ка службы;<br>особенности при разра-<br>ботке силовых и высо-<br>кочастотных электриче-<br>ских схем и печатных<br>плат, особенности рас-<br>положения элементов на<br>печатной плате для<br>уменьшения взаимного<br><b>ВЛИЯНИЯ</b> | выбирать методы и<br>средства решения про-<br>блем, возникающих<br>при написании про-<br>грамм для МК и про-<br>граммировании микро-<br>процессорных уст-<br>ройств в компиляторах<br>и симуляторах;<br>рассчитывать срок<br>службы элементов<br>МПС, прогнозировать<br>его отказы при превы-<br>шении определенных<br>границ | знаниями работы в<br>программных средах<br>для компиляции,<br>симуляции и<br>разработки, их<br>особенностям и путям<br>решений поставленных<br>задач для преодоления<br>их ограничений;<br>методами решения<br>возникающих проблем<br>при<br>программировании<br>микропроцессорных<br>устройств на языке С+;<br>поиском ошибок в на-<br>писанной для МПС<br>программе в компиля-<br>торах и симуляторах |
| Виды занятий                             | лекции, лабораторные,<br>практики                                                                                                    | лекции, лабораторные,<br>практики                                                                                                    | лекции, лабораторные,<br>практики                                                                                                    |
| Используемые<br>средства оценива-<br>ния | Экзамен;<br>$\bullet$<br>• Курсовое проекти-<br>рование / Курсовая ра-<br>бота;                                                                                                    | Экзамен;<br>٠<br>Курсовое проекти-<br>$\bullet$<br>рование / Курсовая<br>работа;                                                                                                    | • Экзамен;<br>• Курсовое проекти-<br>рование / Курсовая<br>работа;                                                                                                    |

Таблица 5 - Этапы формирования компетенции и используемые средства оценивания

Формулировка показателей и критериев оценивания данной компетенции приведена в таблице 6.

Таблица 6 - Показатели и критерии оценивания компетенции на этапах

| Состав                                       | Знать                                                                                                    | Уметь                                                                                                    | Владеть                                                                                                    |
|----------------------------------------------|----------------------------------------------------------------------------------------------------|----------------------------------------------------------------------------------------------------|----------------------------------------------------------------------------------------------------|
| Отлично<br>(высокий уровень)                 | основные проблемы при<br>проектировании МПС и<br>КС, выбирать методы и<br>средства их решения;<br>особенности датчиков<br>при преобразовании фи-<br>зических величин, гра-<br>ницы пороговых значе-<br>ний при измерении;<br>срок службы исполь-<br>зуемых электронных<br>элементов в МПС, при-<br>чинах уменьшения сро-<br>ка службы;<br>особенности при разра-<br>ботке силовых и высо-<br>кочастотных электриче-<br>ских схем и печатных<br>плат, особенности рас-<br>положения элементов<br>на печатной плате для<br>уменьшения взаимного<br><b>ВЛИЯНИЯ</b> | выбирать методы и<br>средства решения про-<br>блем, возникающих<br>при написании про-<br>грамм для МК и про-<br>граммировании микро-<br>процессорных уст-<br>ройств в компиляторах<br>и симуляторах;<br>рассчитывать срок<br>службы элементов<br>МПС, прогнозировать<br>его отказы при превы-<br>шении определенных<br>границ     | широкими глубокими<br>знаниями работы в<br>различных<br>программных средах<br>для компиляции,<br>симуляции и<br>разработки, их<br>особенностям и путям<br>решения поставленных<br>задач для преодоления<br>их ограничений;<br>методами решения<br>возникающих проблем<br>при<br>программировании<br>микропроцессорных<br>устройств на языке С+;<br>поиском ошибок в на-<br>писанной для МПС<br>программе в компиля-<br>торах и симуляторах |
| Хорошо (базовый<br>уровень)                  | основные проблемы при<br>проектировании МПС и<br>КС, выбирать методы и<br>средства их решения;<br>границы пороговых зна-<br>чений используемых<br>датчиков при измере-<br>нии; срок службы ис-<br>пользуемых электрон-<br>ных элементов в МПС;<br>особенности при разра-<br>ботке силовых и высо-<br>кочастотных электриче-<br>ских схем и печатных<br>плат                                                                                                    | выбирать методы и<br>средства решения часто<br>возникающих проблем,<br>при написании про-<br>грамм для МК и про-<br>граммировании микро-<br>процессорных уст-<br>ройств в компиляторах<br>и симуляторах;<br>оценивать срок службы<br>элементов МПС, оце-<br>нивать его отказы при<br>превышении заданных<br>в документации границ | широкими<br>поверхностными<br>знаниями работы в<br>двух программных<br>средах для<br>компиляции,<br>симуляции и<br>разработки;<br>поиском ошибок в на-<br>писанной для МПС<br>программе в компиля-<br>торах и симуляторах на<br>языке С+                                                                                                    |
| Удовлетворительн<br>о (пороговый<br>уровень) | частые проблемы при<br>проектировании МПС и<br>КС, выбирать методы и<br>средства их решения;<br>границы пороговых зна-<br>чений используемых<br>датчиков при измере-<br>нии; особенности при<br>разработке силовых и<br>высокочастотных элек-<br>трических схем и пе-<br>чатных плат                                                                                                    | выбирать методы и<br>средства решения воз-<br>никших проблем, при<br>написании программ<br>для МК и программи-<br>ровании микропроцес-<br>сорных устройств в<br>компиляторах и симу-<br>ляторах;<br>оценивать срок службы<br>элементов МПС при<br>работе в нормальных<br>условиях                                                 | поверхностными<br>знаниями работы в<br>программной среде для<br>компиляции;<br>поиском ошибок в на-<br>писанной для МПС<br>программе в компиля-<br>торе на языке С+                                                                                                    |

# 2.3 Компетенция ПК-2

ПК-2: способностью разрабатывать эффективные алгоритмы решения сформулированных задач с использованием современных языков программирования и обеспечивать их программную реализацию.

Для формирования компетенции необходимо осуществить ряд этапов. Этапы формирования компетенции, применяемые для этого виды занятий и используемые средства оценивания представлены в таблице 7.

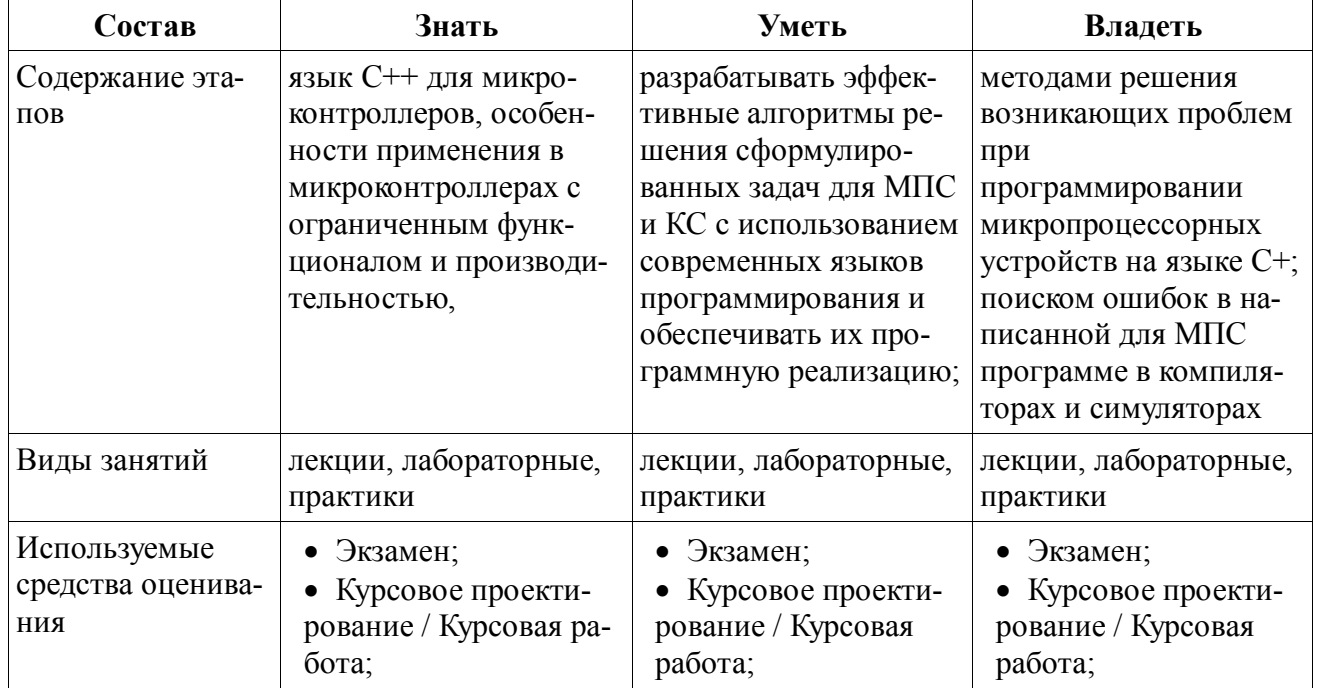

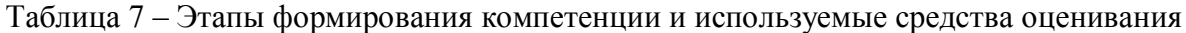

Формулировка показателей и критериев оценивания данной компетенции приведена в таблице 8.

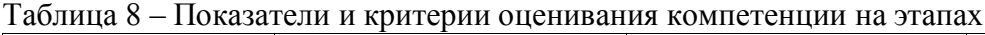

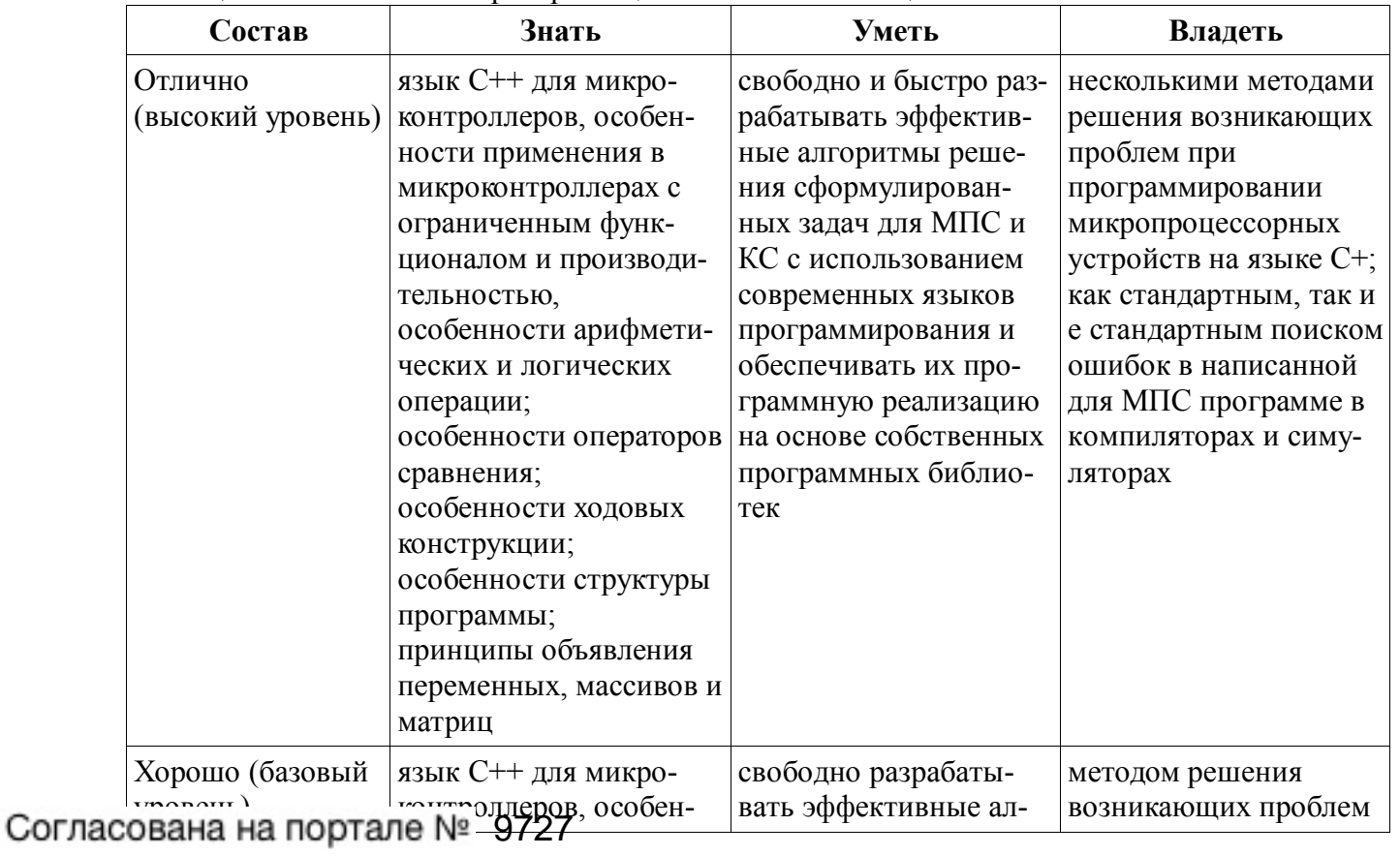

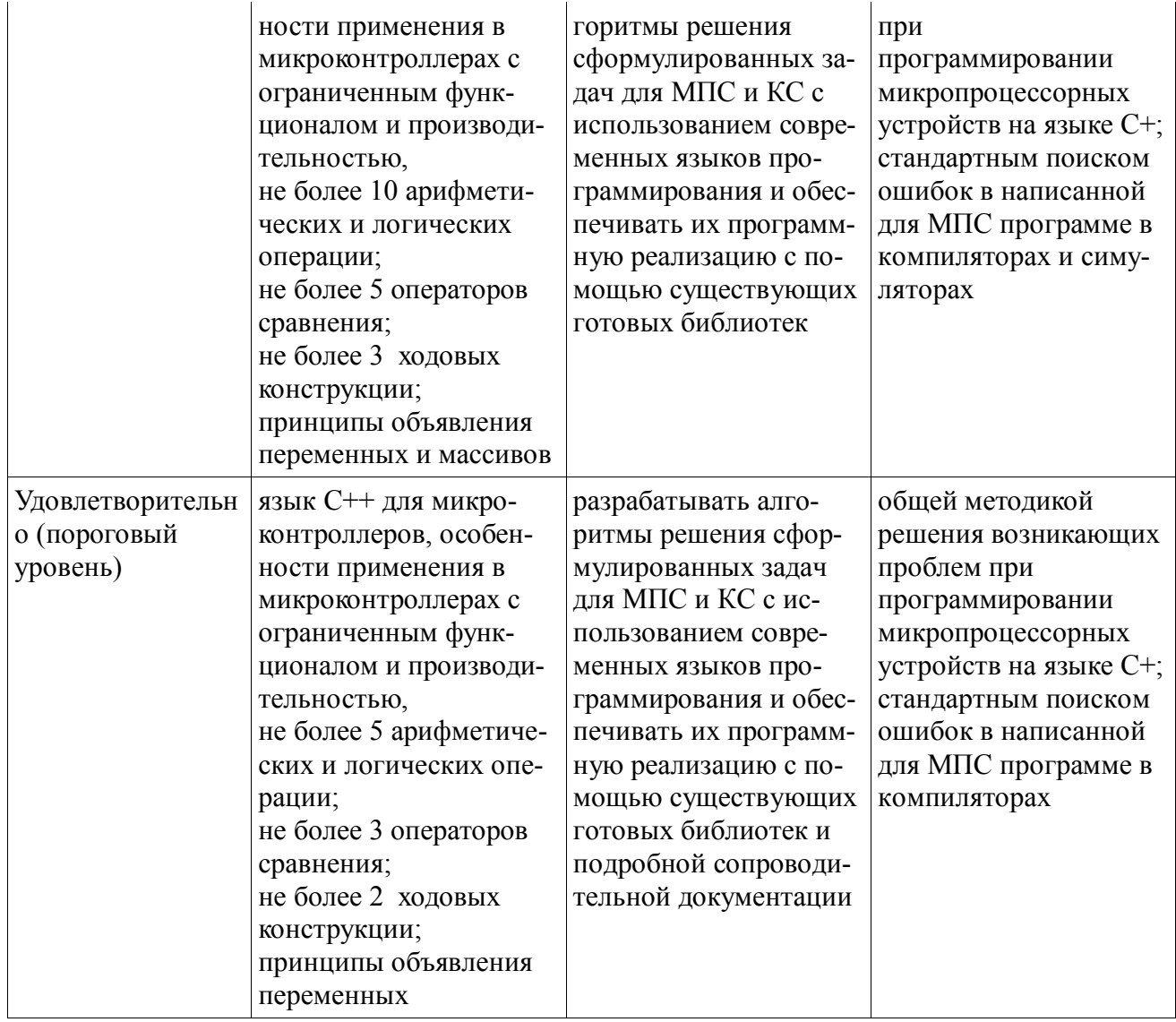

23

## 2.4 Компетенция ПК-6

ПК-6: способностью анализировать состояние научно-технической проблемы путем подбора, изучения и анализа литературных и патентных источников.

Для формирования компетенции необходимо осуществить ряд этапов. Этапы формирования компетенции, применяемые для этого виды занятий и используемые средства оценивания представлены в таблице 9.

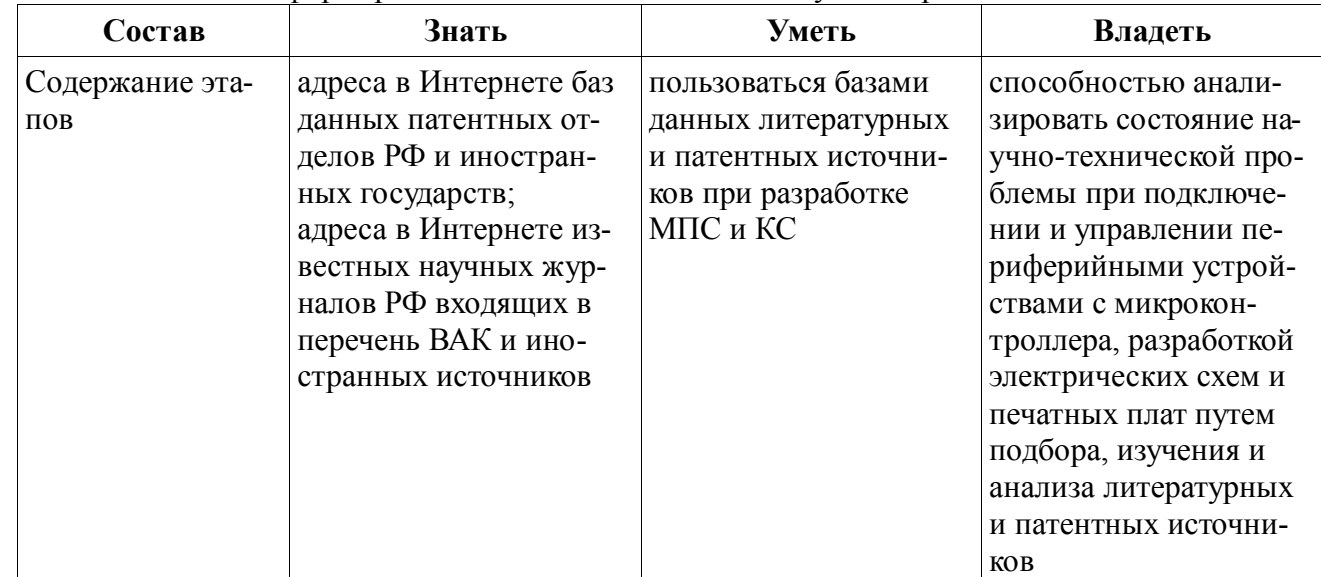

Таблица 9 - Этапы формирования компетенции и используемые средства оценивания

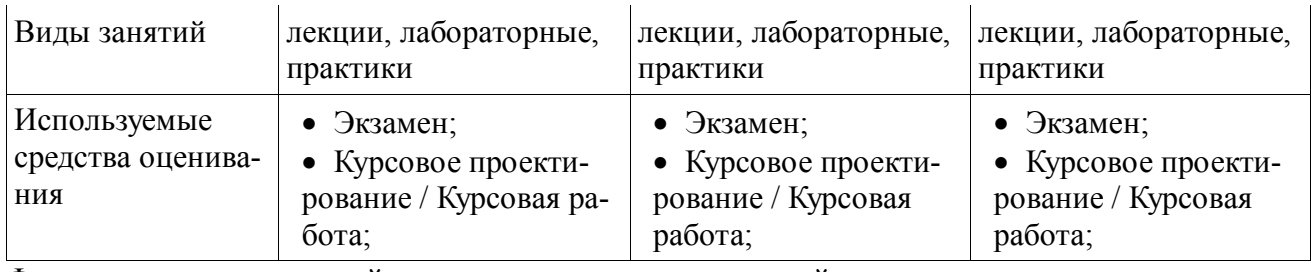

Формулировка показателей и критериев оценивания данной компетенции приведена в таблице 10.

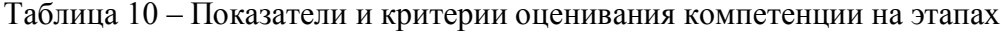

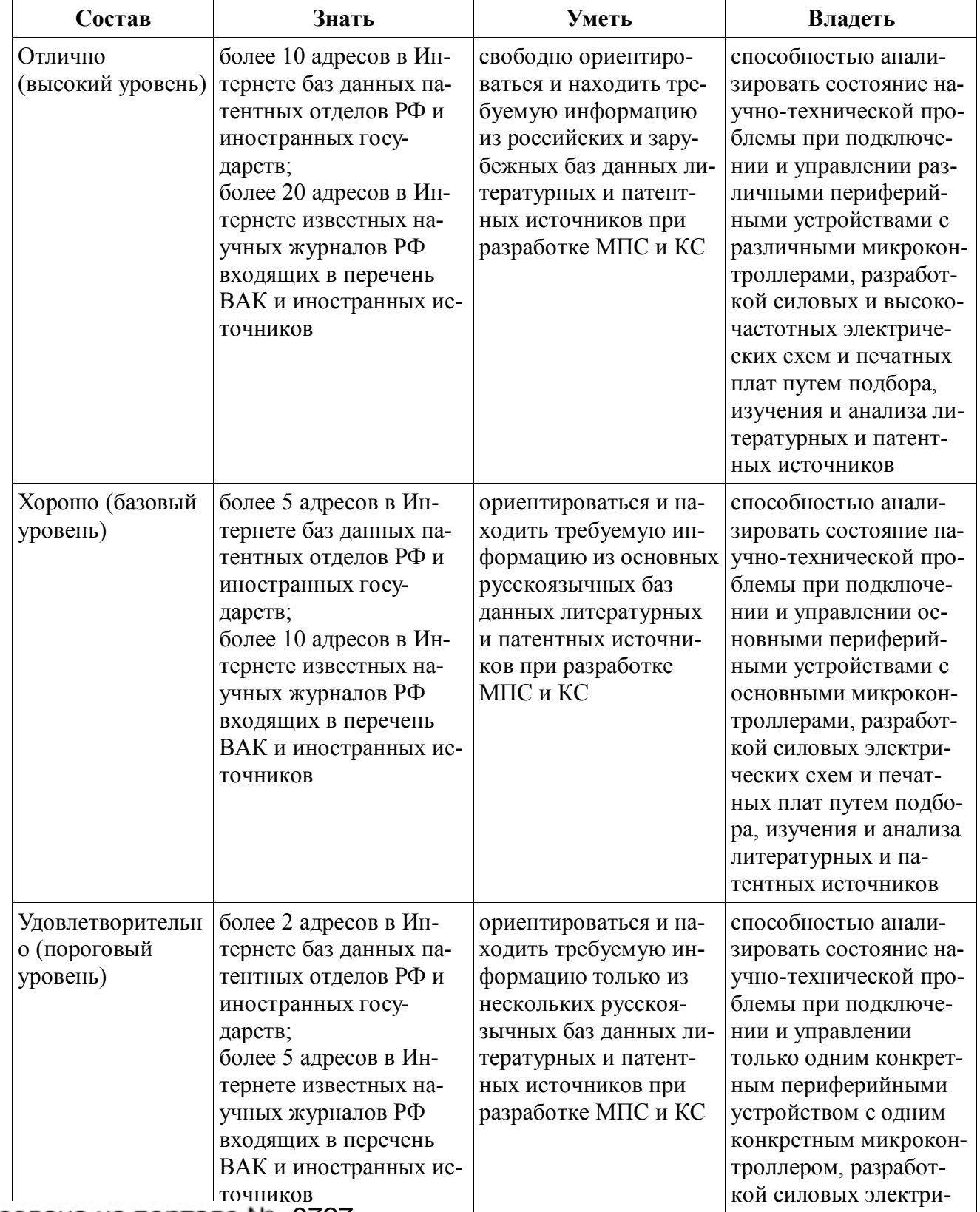

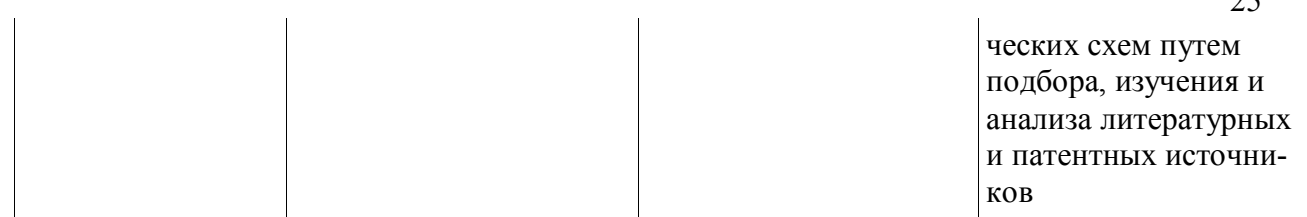

## 2.5 Компетенция ПК-7

ПК-7: готовностью определять цели, осуществлять постановку задач проектирования электронных приборов, схем и устройств различного функционального назначения, подготавливать технические задания на выполнение проектных работ.

Для формирования компетенции необходимо осуществить ряд этапов. Этапы формирования компетенции, применяемые для этого виды занятий и используемые средства оценивания представлены в таблице 11.

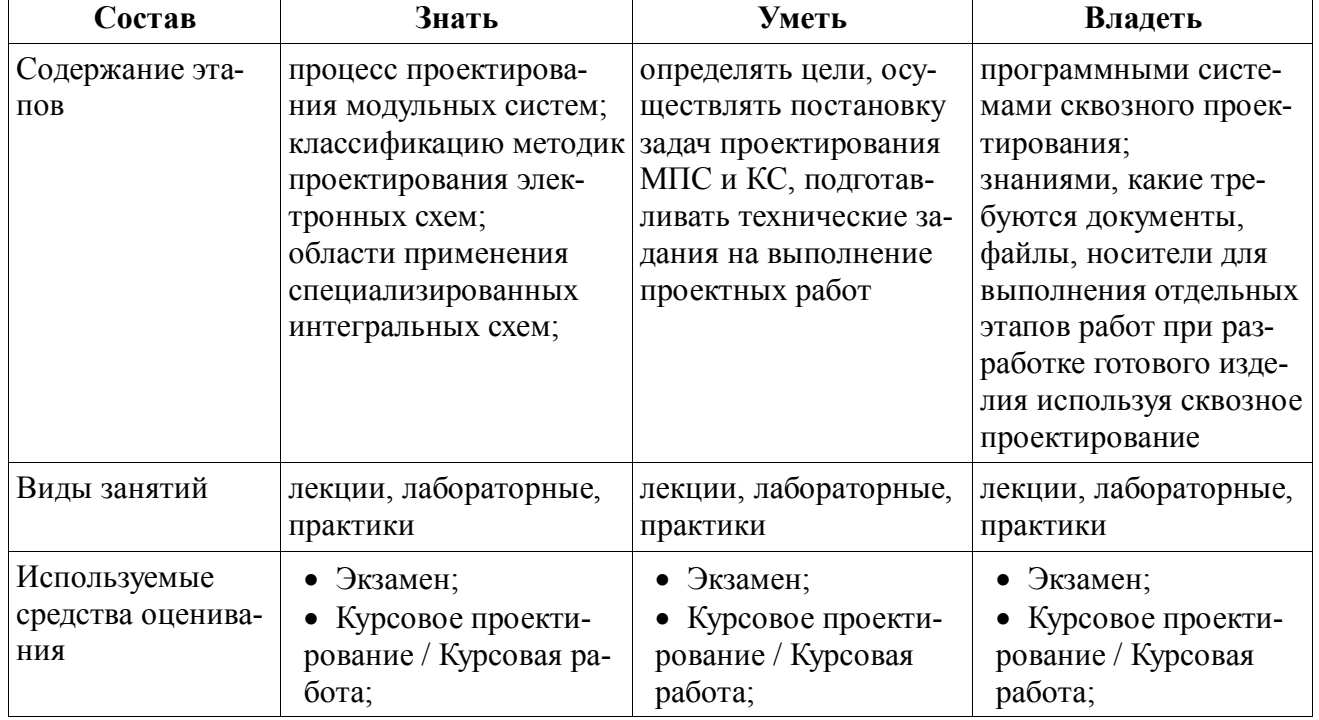

Таблица 11 - Этапы формирования компетенции и используемые средства оценивания

Формулировка показателей и критериев оценивания данной компетенции приведена в таблине 12.

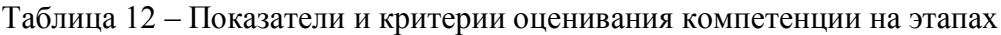

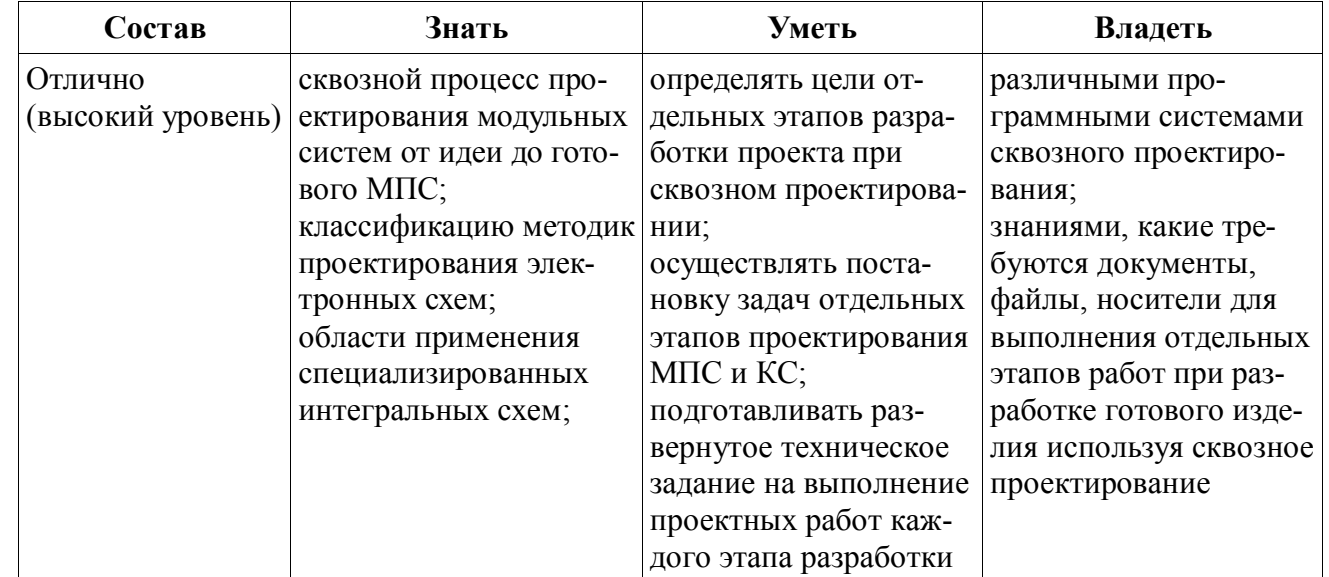

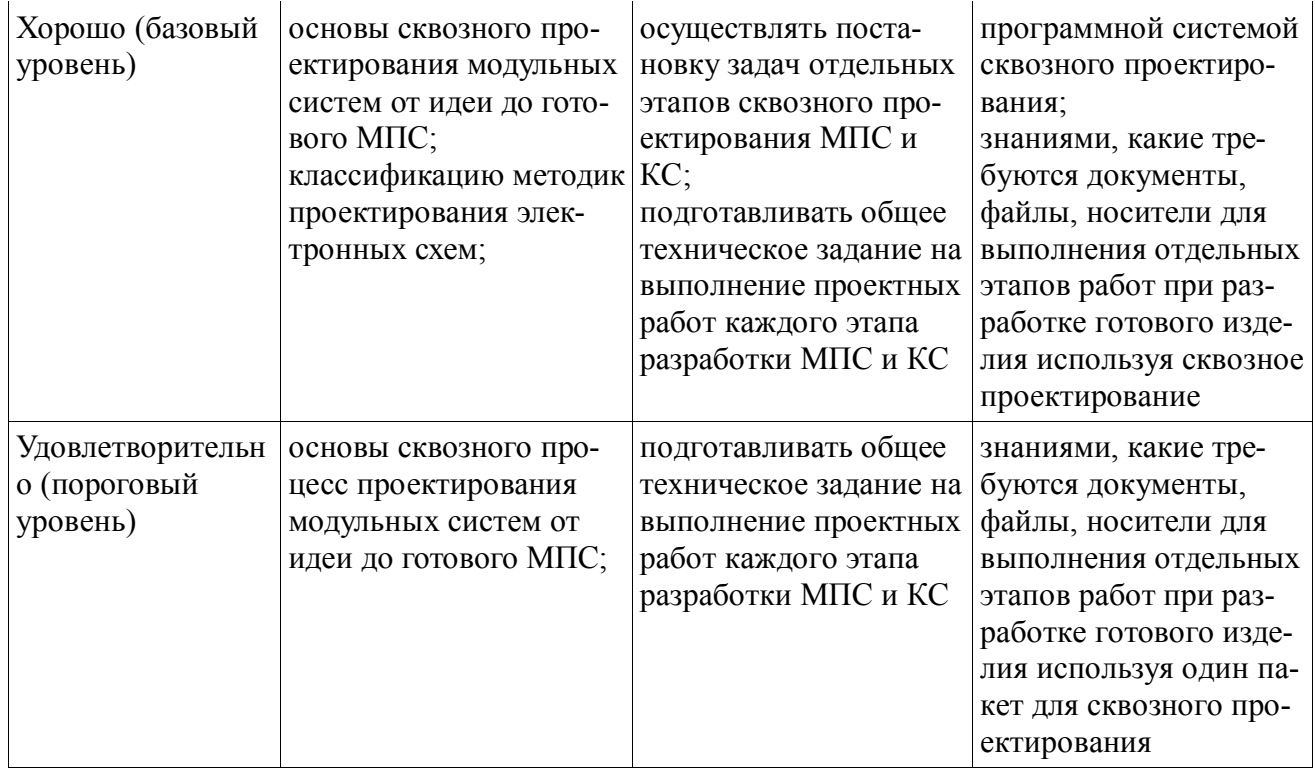

## 2.6 Компетенция ПК-8

ПК-8: способностью проектировать устройства, приборы и системы электронной техники с учетом заданных требований.

Для формирования компетенции необходимо осуществить ряд этапов. Этапы формирования компетенции, применяемые для этого виды занятий и используемые средства оценивания представлены в таблице 13.

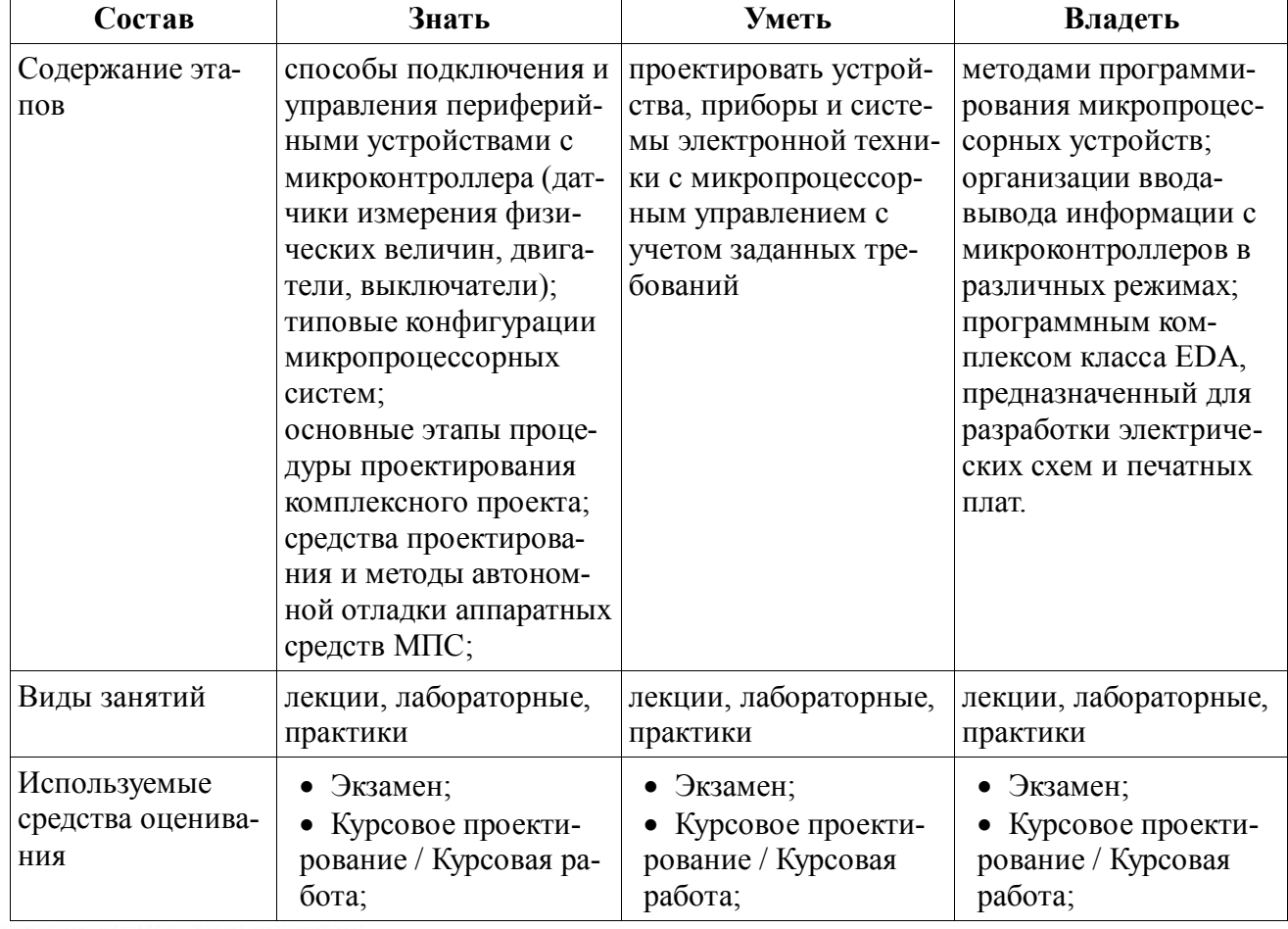

Таблица 13 - Этапы формирования компетенции и используемые средства оценивания

Формулировка показателей и критериев оценивания данной компетенции приведена в таблице 14.

| Состав                       | Знать                                                                                                    | Уметь                                                                                                    | Владеть                                                                                                    |
|------------------------------|----------------------------------------------------------------------------------------------------|----------------------------------------------------------------------------------------------------|----------------------------------------------------------------------------------------------------|
| Отлично<br>(высокий уровень) | способы подключения и<br>управления периферий-<br>ными устройствами с<br>микроконтроллера (дат-<br>чики измерения физи-<br>ческих величин, двига-<br>тели, выключатели);<br>типовые конфигурации<br>микропроцессорных<br>систем;<br>все этапы процедуры<br>проектирования ком-<br>плексного проекта;<br>средства проектирова-<br>ния и методы автоном-<br>ной отладки аппаратных<br>средств микропроцес-<br>сорных систем;<br>средства разработки и<br>отладки программного<br>обеспечения;<br>отладчики и симулято-<br>ры;<br>прототипные платы;<br>отладочные мониторы;<br>мезонинные техноло-<br>гии;<br>схемные эмуляторы;<br>интегрированные среды<br>разработки;<br>не менее 3 типов про-<br>грамматоров;<br>назначение логических<br>анализаторов;<br>встроенные в микро-<br>процессоры средства<br>отладки. | свободно проектиро-<br>вать различные уст-<br>ройства, приборы и<br>системы электронной<br>техники с микропро-<br>цессорным управлени-<br>ем с учетом заданных<br>требований                           | не менее 3 методами<br>программирования<br>микропроцессорных<br>устройств;<br>организации ввода-<br>вывода информации с<br>микроконтроллеров в<br>различных режимах;<br>свободно программ-<br>ным комплексом клас-<br>са ЕDA, предназначен-<br>ным для разработки<br>электрических схем и<br>печатных плат;<br>глубокими знаниями<br>работы на ПК в совре-<br>менных программных<br>средах для компиля-<br>ции, симуляции и раз-<br>работки МПС и КС |
| Хорошо (базовый<br>уровень)  | способы подключения и<br>управления периферий-<br>ными устройствами с<br>микроконтроллера (дат-<br>чики измерения физи-<br>ческих величин, двига-<br>тели, выключатели);<br>типовые конфигурации<br>микропроцессорных<br>систем;<br>основные этапы проце-<br>дуры проектирования                                                                                                    | проектировать типовые<br>устройства, приборы и<br>системы электронной<br>техники с микропро-<br>цессорным управлени-<br>ем с учетом заданных<br>требований с неболь-<br>шой помощью и под-<br>сказками | не менее 2 методами<br>программирования<br>микропроцессорных<br>устройств;<br>организации ввода-<br>вывода информации с<br>микроконтроллеров в<br>различных режимах;<br>программным ком-<br>плексом класса EDA,<br>предназначенным для<br>разработки электриче-                                                                                                    |

Таблица 14 - Показатели и критерии оценивания компетенции на этапах

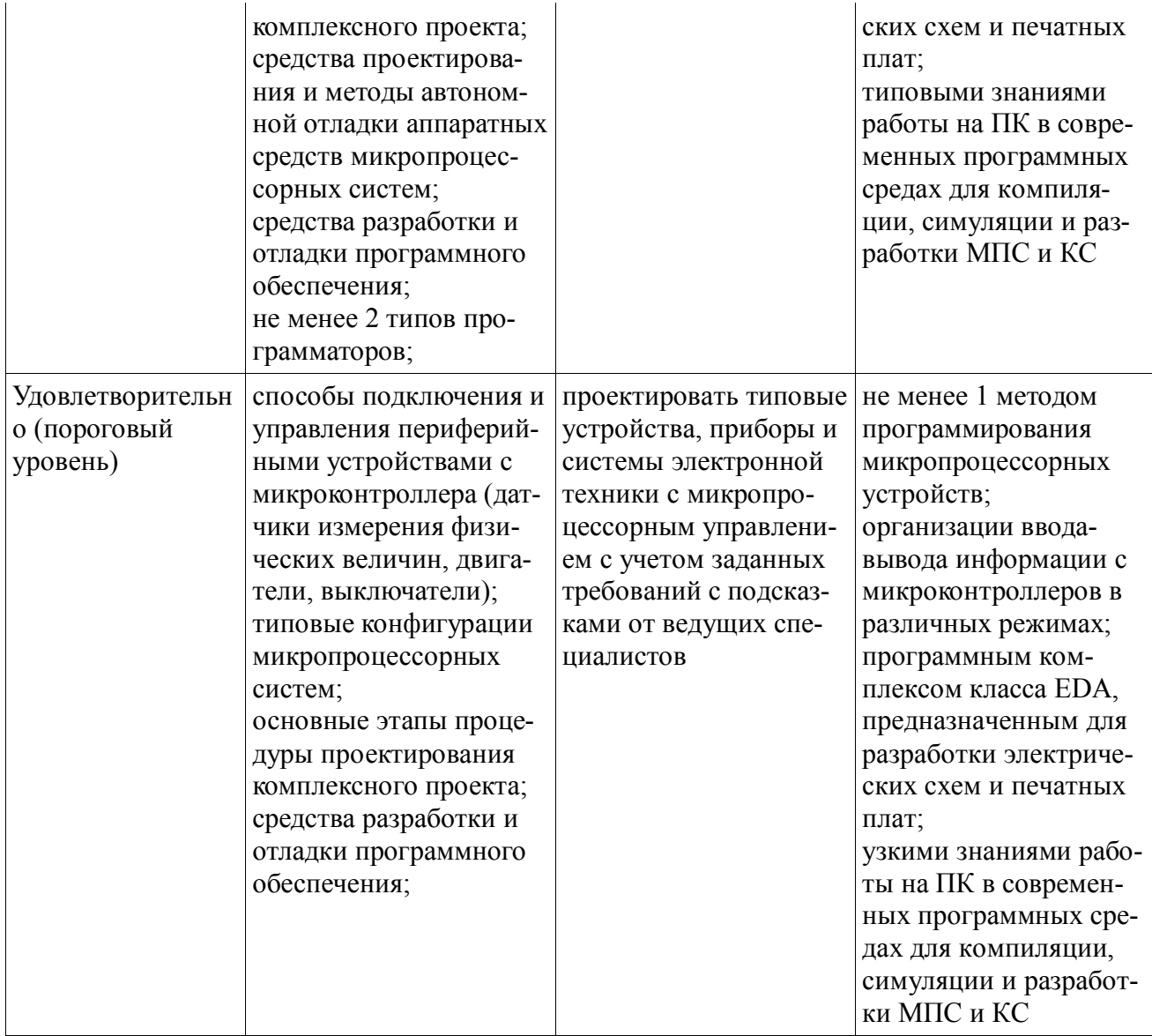

28

# **2.7 Компетенция ПК-9**

ПК-9: способностью разрабатывать проектно-конструкторскую документацию в соответствии с методическими и нормативными требованиями.

Для формирования компетенции необходимо осуществить ряд этапов. Этапы формирования компетенции, применяемые для этого виды занятий и используемые средства оценивания представлены в таблице 15.

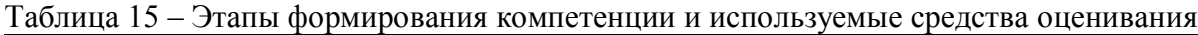

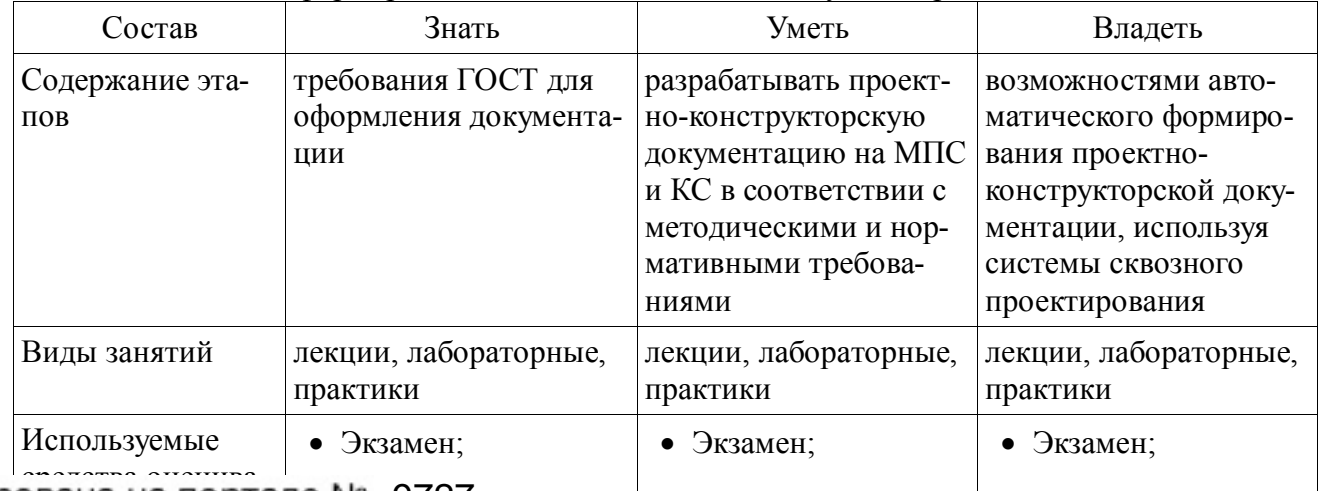

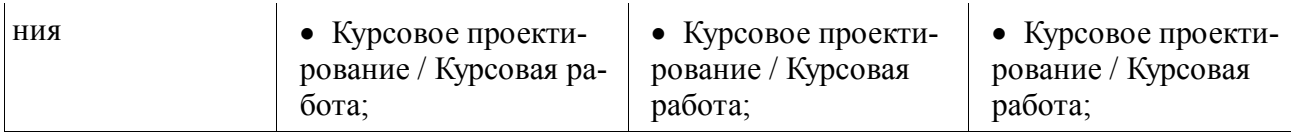

Формулировка показателей и критериев оценивания данной компетенции приведена в таблице 16.

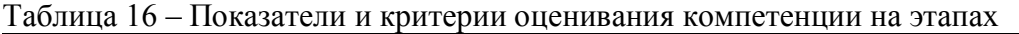

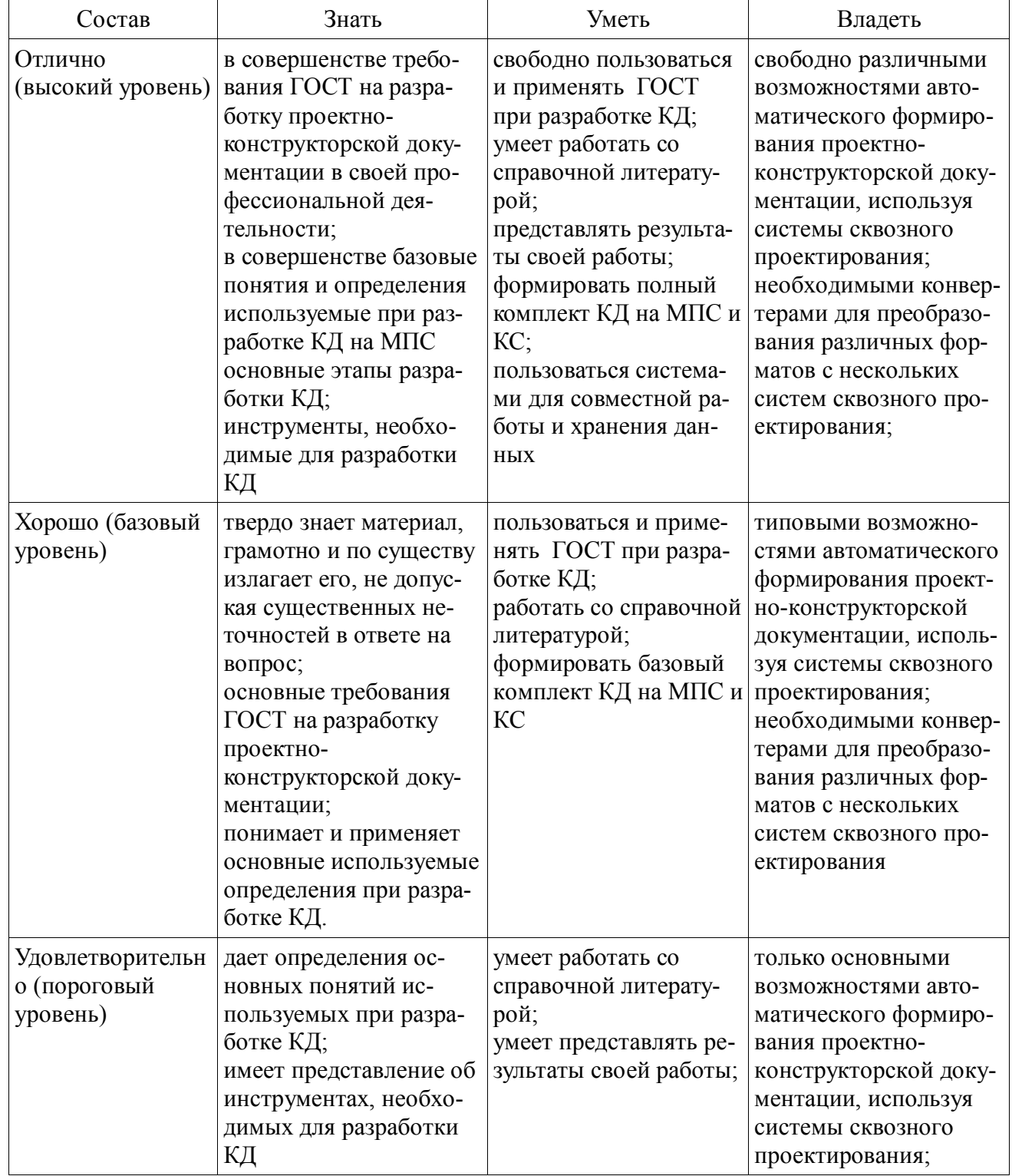

29

#### 3 Типовые контрольные задания

Для реализации вышеперечисленных задач обучения используются типовые контрольные задания или иные материалы, необходимые для оценки знаний, умений, навыков и (или) опыта деятельности, характеризующих этапы формирования компетенций в процессе освоения образовательной программы, в следующем составе.

### 3.1 Контрольная работа

#### Вопросы к контрольной работе № 1

1. Составить программу, которая будет выводить в порт В каждую цифру пятизначного числа. Число не больше 65 535.

2. Дана клавиатура 4\*4 с динамическим опросом. Код нажатой кнопки хранится в переменной *char data*. Реализовать вывод в порт В чисел от 0-9. Фильтровать дребезг контактов.

3. Написать функцию, подсчитывающую среднее арифметическое целого массива. Предварительно объявив и, при необходимости, инициализировав переменные. Массив представляет полученные значения с АЦП.

4. Дан массив Х размера п. Найти все нечётные числа массива и записать их в массив Y.

5. Напишите функцию, которая принимает два целых числа n и k и возвращает число, содержащее к первых цифр числа n. (например, число n=12 345, k=3, результат функ- $I$ иии=123)

6. Результаты оцифровки разных напряжений представлены в виде матрицы 5х3 (5 напряжений по 3 замера у каждого). Указать в отдельном массиве МАХ, какое напряжение максимальное. Значения с АЦП представлены в сыром виде.

7. Результаты оцифровки разных напряжений представлены в виде матрицы 5х3 (5 напряжений по 3 замера у каждого). Указать в отдельном массиве MIN, какое напряжение минимальное. Значения с АЦП представлены в сыром виде.

8. Задана матрица А размерностью n\*m. Записать все элементы матрицы в одномерный массив **В**. Переменные *int* 

9. Описать функцию addRightDigit(d, k), которая должна добавлять к целому положительному числу К справа цифру D (D — целочисленное значение в диапазоне 0-9, К нелочисленное значение, которое является одновременно входным параметром и модифицируемым значением). Например,  $K = 156$ , D=0, результат=1560

10. Дано число 12.3. Нужно вывести в порт А посимвольно число 12, в пин 1 порта С точку, в порт В число3.

11. Происходит непрерывное считывание данных с последовательного интерфейса UART в переменную BUF. Обновление происходит с установлением флага FLAG. Если в посылке встречается END (число 0xC0), то со следующего числа начинать писать в массив DATA, до тех пор, пока снова не встретится END (число 0xC0). (Протокол SLIP)

12. Дан массив BUF типа char. Скопировать в массив DATA. Если при копировании встретится число END (0xC0) заменить его двумя числами (0xDB, 0xDC). Если при копировании встретится число ESC (0xDB) — числами (0xDB, 0xDD). (Протокол SLIP)

### Вопросы к контрольной работе № 2

1. Составить программу реализации параллельного интерфейса, которая будет выводить в порт С данные из массива char BUF[10]

2. Дана клавиатура с 8 кнопками, подключенными напрямую к порту А. Написать вариант программы фильтрации дребезга контактов.

3. Написать функцию, подсчитывающую среднее квадратичное целого массива. Предварительно объявив и, при необходимости, инициализировав переменные. Массив представляет полученные значения с АЦП.

4. Дан массив Х размера п. Оставить в массиве числа, удовлетворяющие условию  $\min$  < X[i] < max, не удовлетворяющие удалить, сдвинув оставшиеся.

Пример: "1,2,3,4,5,6,7,8,9,0" => удаляем 1 и 0 => "2,3,4,5,6,7,8,9"

5. Дан массив XII = "1,2,3,4,5", представляющий собой ASCII код цифр. Установить точку в сотом разряде (между 3 и 4), записав полученный результат обратно в массив. Код точки - 46.

 $[T_{\text{PUMep}}: X] =$  "1,2,3,4,5" =>  $X$ [] = 1,2,3,46,4,5

6. Задана матрица А размерностью n\*m. Записать все элементы матрицы в одномерный массив В, начиная с конца. Переменные int

 $\begin{bmatrix} 1 & 2 & 3 \\ 4 & 5 & 6 \\ 7 & 8 & 9 \end{bmatrix}$  => [9 8 7 6 5 4 3 2 1]

7. Результаты оцифровки разных напряжений представлены в виде матрицы 5х3 (5 напряжений по 3 замера у каждого). Указать в одномерном отдельном массиве Х, среднее значение каждого напряжения. Значения с АЦП представлены в сыром виде.

8. Описать функцию, разбивающую число на отдельные знаки и записать в массив. Например, K = 156, D=0. = > преобразуем в массив X[0]=1, X[1]=5, X[2]=6

9. Описать функцию, которая должна добавлять к массиву К (представляющему число, разбитое на отдельные знаки), справа ASCII код цифры D (D — целочисленное значение в диапазоне 0-9. Например, D=0. массив X[0]=1, X[1]=5, X[2]=6 => добавляем код символа => X[3]=48. ASCII код 0 = 48, 1=49, 2=50, 3=51... 9=57.

10. Лано число 12.3. Нужно вывести линамически (с залержкой) в порт А посимвольно число 123, в пин 1 порта С точку. Частота работы ядра 10МГц.

11. Происходит непрерывное считывание данных с последовательного интерфейса UART в переменную BUF. Обновление происходит с установлением флага FLAG. Если в посылке встречается END (число 0xC0), то со следующего числа начинать писать в массив DATA, до тех пор, пока снова не встретится END (число 0xC0). (Протокол SLIP)

12. Дан массив BUF типа char. Скопировать в массив DATA. Если при копировании встретится число END (0xC0) заменить его двумя числами (0xDB, 0xDC). Если при копировании встретится число ESC (0xDB) — числами (0xDB, 0xDD). (Протокол SLIP)

### 3.2 Практические занятия

При выполнении практических занятий студенты руководствуются УМП 12.3.2.

### 3.3 Самостоятельная работа студентов

#### Перечень тем на самостоятельное изучение:

- Язык С+ для микроконтроллеров
- Компиляторы, симуляторы (AVR Studio, Proteus, VMLab)
- Разработка схемы электрической принципиальной в программном комплексе сквозного проектирования печатных плат
- Разработка и трассировка печатной платы в программном комплексе сквозного проектирования печатных плат
- Изучение контуров печатной платы, окон, диэлектрических барьеров и крепежных отверстий в программном комплексе сквозного проектирования печатных плат

#### 3.4 Примерная тематика курсовых проектов (работ)

Задания на курсовое проектирование индивидуальные и посвящены разработке устройства управления каким-либо реальным объектом (теплица, двигатель автомобиля, счетчик импульсов, энкодер и др.)

1. Спроектировать многоканальную систему регулирования температуры в теплице. Включает восемь датчиков температуры и нагревателей. Значение стабилизируемой температуры задается в диапазоне от 10 до 40 °С. Индикация выходных сигналов на включение нагревателей — с помощью линейки светодиодов. На цифровое табло вывести температуру объекта, номер которого набран на программном переключателе.

2. Спроектировать измеритель частоты сети с точностью до десятых долей герца при времени измерения не более одной секунды. Информация должна дублироваться на выносном табло, связь с которым осуществляется с помощью трехпроводной линии связи.

3. Разработать устройство охранной сигнализации. Число охраняемых объектов до 64. Устройство должно сохранять свою работоспособность при выключении сети. При нажатии кнопки «Запрос» на цифровые индикаторы последовательно выводятся номера объектов, в которых возникал сигнал «Тревога».

5. Спроектировать устройство контроля интенсивности движения через мост. По запросу внешнего устройства выводит на цифровые индикаторы час пик и количество автомобилей, прошедших через мост в этот час.

6. Спроектировать устройство управления звонком на занятия. Должно реализовать реальную сетку расписания школьных звонков, индикацию текущего времени.

7. Спроектировать устройство для измерения потребляемой электроэнергии в любой сети постоянного тока (до 10 000 кВтч).

8. Разработать часы электронные со звуковым сигналом.

9. Разработать цифровой автомобильный спидометр (три десятичных разряда).

10. Частота импульсов на выходе генератора в герцах от 1 до 99 должна быть равна числу на программном переключателе и отображаться на цифровых индикаторах. Длительность импульсов — 100 мкс.

12. Спроектировать измеритель частоты вращения ротора двигателя. Диапазон измерения (100—10000 об/мин). Импульсный датчик вырабатывает 96 импульсов за каждый оборот. Время измерения — не более трех оборотов ротора.

13. Разработать электронное устройство управления инкубатором. Точность задания и стабилизации температуры — 0,1 °С. Через каждый час обеспечить изменение положения яиц путем поворота на 45°. Предусмотреть цифровую индикацию температуры. Для аналого-цифрового преобразования сигнала использовать метод двухтактного интегрирования.

16. Спроектировать многоканальную систему регулирования температуры в теплице. Включает четыре датчика температуры и нагревателя. Значение стабилизируемой температуры задается в диапазоне от 10 до 40 °С. Индикация выходных сигналов на включение нагревателей с помощью линейки светодиодов. Для аналого-цифрового преобразования использовать метод двухтактного интегрирования.

17. Разработать электронный таймер с индикацией в режиме обратного счета установленного времени в часах и минутах. В течение заданного временного отрезка должен быть включен исполнительный элемент (зарядное устройство).

18. Спроектировать устройство контроля интенсивности движения автомобилей по автомагистрали. На цифровые индикаторы выводится текущее время и количество автомобилей, прошедших через магистраль с начала суток.

19. Разработать устройство охранной сигнализации квартир одного подъезда многоэтажного дома. Число охраняемых объектов — до 16.

21. Спроектировать шахматные электронные часы для блиц-турнира.

22. Спроектировать устройство управления гудком на заводе. Должно реализовать реальную сетку расписания смен, обеденных перерывов, индикацию текущего времени.

23. Спроектировать электронные весы. Фиксируют вес и стоимость расфасованной порции продукта.

25. Спроектировать измеритель частоты пульса человека. Время измерения — не более 3 секунд.

26. Спроектировать генератор пачек импульсов, следующих с частотой 10 Гц. Частота импульсов в пачке 10 кГц, число импульсов в пачке (от 1 до 100) набирается на лимбах программного переключателя и отображается на цифровых индикаторах. Длительность импульса — 10 мкс.

27. Спроектировать счетчик потребляемой тепловой энергии.

28. Спроектировать электронные весы. Фиксируют сначала вес тары (банки под сметану или растительное масло), а затем чистый вес продукта и его стоимость.

Согласована на портале № 299727 управления СВЧ-печью (часы с таймерами).

#### **4 Методические материалы**

Для обеспечения процесса обучения и решения задач обучения используются следующие материалы:

 методические материалы, определяющие процедуры оценивания знаний, умений, навыков и (или) опыта деятельности, характеризующих этапы фор-мирования компетенций, согласно п. 12 рабочей программы.

#### **4.1 Основная литература**

1. А.В. Шарапов. ПРОЕКТИРОВАНИЕ МИКРОПРОЦЕССОРНЫХ УСТРОЙСТВ: Руководство к выполнению курсовых проектов (в том числе ГПО) для студентов специальности «Промышленная электроника». – 2012. 75с http://ie.tusur.ru/content.php?id=478

2. В. Я. Хартов. Микропроцессорные системы: учебное пособие для вузов - М. : Академия, 2010. - 352 с. : ил. - (Высшее профессиональное образование. Информатика и вычислительная техника). - Библиогр.: с. 347-348. - ISBN 9785-7695-7028-5 (в библиотеке 16экз)

#### **4.2 Дополнительная литература**

1. Шарапов А.В. Микропроцессорные устройства и системы. Руководство к выполнению курсового проектирования. – Томск: ТУСУР, 2008. – 150с. (в библиотеке 1экз).

2. Рождественский Д.А. Микропроцессорные устройства в системах управления: Учебное пособие. – Томск: Томский межвузовский центр дистанционного образования, 2003. – 130 с. (в библиотеке 96экз).

3. Микропроцессорные системы: Учебное пособие для вузов / Е.К. Александров и др.; Под общей ред. Д.В. Пузанкова. – СПб.: Политехника, 2002. – 935 с.: ил. (в библиотеке 8экз).

4. Русанов В.В., Шевелев М.Ю. Микропроцессорные устройства и системы: Руководство к выполнению лабораторных работ для студентов специальности «Промышленная электроника». – Томск: ТУСУР, 2012. – 23 с.  $http://edu.tusur.ru/training/publications/865$ </u>

5. Проектирование цифровых устройств на однокристальных микроконтроллерах\ В.В. Сташин, А.В. Урусов, О.Ф. Мологонцева.- М.: Энергоатомиздат, 1990. (в библиотеке 45экз).

6. Белов А. М., Иванов Е. А., Муренко Л. Л. Средства автоматизации программирования микропроцессорных устройств. / Под ред. Домрачева В. Г. – М.: Энергоатомиздат, 1988. (в библиотеке 10 экз).

7. Домнин С. Б., Иванов Е. А., Муренко Л. Л. Средства комплексной отладки микропроцессорных устройств. / Под ред. Домрачева В. Г. – М.: Энергоатомиздат, 1988. (в библиотеке 4экз).

8. Уильямс Г. Б. Отладка микропроцессорных систем. / Под ред. Сташина В. В. – М.: Энергоатомиздат, 1988. (в библиотеке 7экз).

9. Белов А.В. Конструирование устройств на микроконтроллерах – СПб.: Наука и Техника, 2005. – 256 с.: ил. (в библиотеке 2экз).

#### **12.3 Учебно-методические пособия и программное обеспечение**

#### **Для обеспечения дисциплины используются следующие УМП:**

- 1. А.В. Шарапов. ПРОЕКТИРОВАНИЕ МИКРОПРОЦЕССОРНЫХ УСТРОЙСТВ: Руководство к выполнению курсовых проектов (в том числе ГПО) для студентов специальности «Промышленная электроника». – 2012. 75с http://ie.tusur.ru/content.php?id=478
- 2. Кобрин Ю. П. Создание электрических схем графическим редактором P-CAD Schematic: Методические указания к лабораторной работе по дисциплине «Информационные технологии проектирования РЭС». – 2012. 46 с. (и практических занятий) https://edu.tusur.ru/training/publications/2608
- 3. Русанов В.В., Шевелев М.Ю. Микропроцессорные устройства и системы: Руководство к организации самостоятельной работы. – Томск: Томский государственный университет систем управления и радиоэлектроники, 2012. – 91 с. http://edu.tusur.ru/training/publications/866
- 4. AVR Studio свободно распространяемое ПО для отладки программного обеспечения AVR-микроконтроллеров (имеется в наличии). http://www.atmel.com/tools/ATMELSTUDIO.aspx
- 5. Win AVR свободно распространяемое ПО для написания программного обеспечения микроконтроллеров семейства AVR (имеется в наличии). http://sourceforge.net/projects/winavr/files/latest/download?source=files

При выполнении лабораторного курса руководствоваться 33-55 стр. УМП При выполнении контрольных работ руководствоваться 3-30 стр. УМП При выполнении практических занятий руководствоваться 10-30 стр. УМП При выполнении курсового проекта руководствоваться 3-7,55-74 стр. УМП

## **4.4. Базы данных, информационно справочные и поисковые системы**

- 1. Сервер фирмы Atmel [Электронный ресурс]. Режим доступа: http://www.atmel.com/
- 2. Сервер KiCad программного комплекса класса EDA с открытыми исходными текстами, предназначенный для разработки электрических схем и печатных плат. [Электронный ресурс]. – Режим доступа: http://kicad-pcb.org
- 3. Сервер высокоуровневого языка программирования Python общего назначения, ориентированный на повышение производительности разработчика и читаемости кода [Электронный ресурс]. – Режим доступа: https://www.python.org